# МИНИСТЕРСТВО ПРОСВЕЩЕНИЯ РОССИЙСКОЙ ФЕДЕРАЦИИ федеральное государственное бюджетное образовательное учреждение высшего образования «КРАСНОЯРСКИЙ ГОСУДАРСТВЕННЫЙ ПЕДАГОГИЧЕСКИЙ УНИВЕРСИТЕТ им. В.П. Астафьева» (КГПУ им. В.П. Астафьева)

Институт математики, физики и информатики (ИМФИ)

Кафедра информатики и информационных технологий в образовании (ИИТО)

#### Астрикова Марина Алексеевна

## ВЫПУСКНАЯ КВАЛИФИКАЦИОННАЯ РАБОТА

# ОБУЧЕНИЕ РАЗРАБОТКЕ ИНТЕРАКТИВНЫХ ВИРТУАЛЬНЫХ ТУРОВ НА ВНЕУРОЧНЫХ ЗАНЯТИЯХ ПО ИНФОРМАТИКЕ В СТАРШЕЙ ШКОЛЕ

Направление подготовки: 44.03.05 Педагогическое образование

Направленность (профиль) образовательной программы: Математика и информатика

### ДОПУСКАЮ К ЗАЩИТЕ

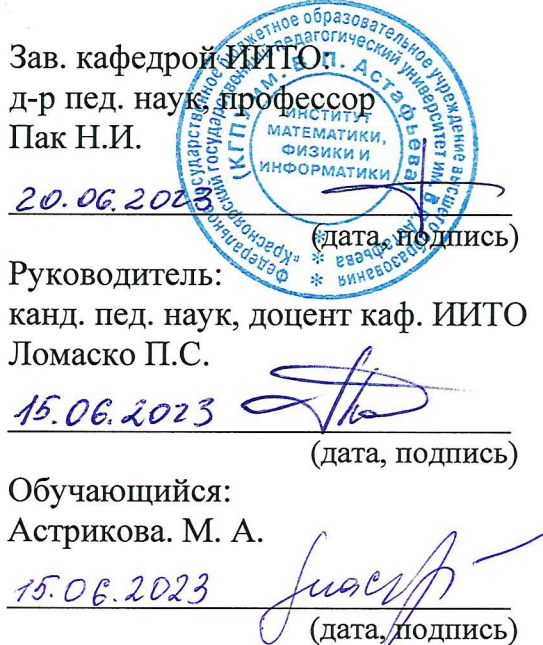

Дата защиты

Оценка при полне по после при полне при полне при полне при полне при полне при полне при полне при полне при

Красноярск 2023

# **Оглавление**

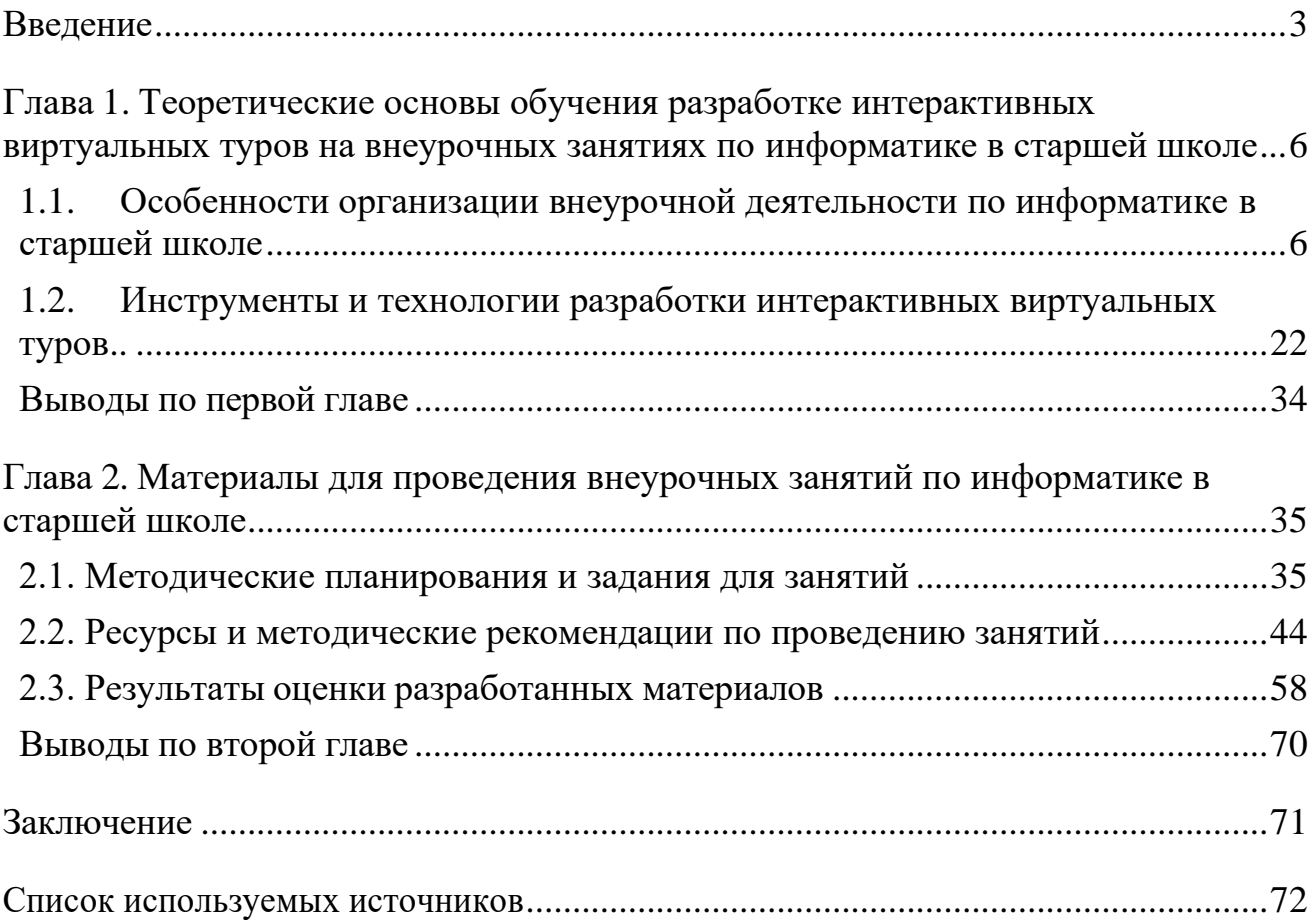

### <span id="page-2-0"></span>**Введение**

В настоящее время интерактивные виртуальные туры стали популярным инструментом для представления информации в различных сферах: от туризма и недвижимости до образования и медицины. Умение создавать такие туры становится все более востребовано, а поэтому обучение школьников этому навыку имеет ряд преимуществ.

Во-первых, развитие творческих способностей и воображения – создание виртуальных туров требует от учеников использовать свой творческий потенциал и придумывать интересные решения. Во-вторых, улучшение IT-навыков – школьники, изучающие процесс создания виртуальных туров, получают навыки работы с различными программными продуктами и технологиями.

Помимо этого, школьники учатся работать в команде, т. к. разработка такого проекта обычно требует совместной деятельности. Создание интерактивных виртуальных туров может стать основой для проектов, которые можно использовать в качестве портфолио при поступлении в университет, что увеличит шансы на поступление в престижные вузы. Наконец, зная, как создавать интерактивные виртуальные туры, школьники смогут применить эти знания в своей будущей карьере, особенно если это связано с туризмом, геймдизайном, архитектурой.

В рамках национального проекта «Образование» сегодня происходит реализация федерального проекта «Современная школа», в составе мероприятий которого по всей стране создаются центры образования естественнонаучной и технологической направленности «Точки роста». Данные центры размещаются в общеобразовательных школах и оснащаются современным оборудованием, в том числе и камерами с возможностью съемки панорам с обзором в 360 градусов. Но, как показывает практика, многие педагоги испытывают затруднения в использовании оборудования «Точек роста» в силу отсутствия методических и дидактических материалов на русском языке.

Таким образом, обучение разработке интерактивных виртуальных туров является актуальным и прогрессивным направлением, которое не только улучшит качество обучения, но и поможет ученикам получить дополнительные навыки и опыт, что пригодится в их будущей профессии.

Анализ литературы позволил выделить **следующие противоречия** между:

высоким потенциалом интерактивных виртуальных туров для организации проектной деятельности обучающихся на внеурочных занятиях по информатике на базе «Точек роста» и их отсутствием в учебных программах;

− возможностями интерактивных виртуальных туров с обзором в 360 градусов для расширения технологической подготовки обучающихся и недостаточным количеством методических материалов и рекомендаций для ее практического осуществления.

**Проблема исследования** заключается в поиске научно обоснованного ответа на вопрос о том, каким образом следует осуществлять обучение разработке интерактивных виртуальных туров с обзором в 360 градусов на внеурочных занятиях по информатике в старшей школе на базе центров образования «Точки роста».

**Цель исследования:** разработать и обосновать средства дидактического обеспечения серии внеурочных занятий, направленных на обучение разработке интерактивных виртуальных туров с обзором в 360 градусов на базе центров образования «Точки роста».

**Объект исследования**: процесс реализации внеурочной деятельности по общеинтеллектуальному направлению в старшей школе базе центра образования «Точка роста».

**Предмет исследования**: средства дидактического обеспечения, направленные на обучение разработке интерактивных виртуальных туров с обзором в 360 градусов.

#### **Основные задачи исследования**:

1. Определить теоретические основы обучения разработке интерактивных виртуальных туров на внеурочных занятиях по информатике в старшей школе.

2. Охарактеризовать инструменты и технологии разработки интерактивных виртуальных туров, выбрать подходящие для внеурочных занятий.

3. Спроектировать и разработать демонстрационные примеры интерактивных виртуальных туров и задания для обеспечения внеурочных занятий в старшей школе.

4. Описать методические рекомендации по проведению внеурочных занятий в старшей школе, направленных на обучение разработке интерактивных виртуальных туров с обзором в 360.

5. Провести оценку разработанных материалов и проанализировать ее результаты.

**Область применения полученных результатов**: в работе описаны авторские демонстрационные примеры интерактивных виртуальных туров с обзором в 360 градусов и задания для обеспечения внеурочных занятий в старшей школе, которые могут быть использованы учителями информатики для подготовки старшеклассников. Данные средства также могут быть использованы в рамках реализации программ среднего общего образования при обучении информатике на профильном уровне или в рамках программ дополнительного образования по направлению интерактивных и иммерсивных технологий, а также по 3D-моделированию как средство реализации проектной деятельности обучающихся на базе центров образования «Точки роста».

<span id="page-5-0"></span>**Глава 1. Теоретические основы обучения разработке интерактивных виртуальных туров на внеурочных занятиях по информатике в старшей школе**

# <span id="page-5-1"></span>**1.1. Особенности организации внеурочной деятельности по информатике в старшей школе**

В современном образовании внеурочная деятельность играет значительную роль в формировании личности ученика. Внеурочная деятельность по информатике в старшей школе становится все более востребованной в связи с активным использованием компьютеров во всех сферах жизни. Она позволяет ученикам расширять свои знания и навыки в области информационных технологий, а также развивать творческий потенциал. Организация внеурочной деятельности по информатике в старшей школе имеет свои особенности, связанные с выбором направлений, форм и методов работы, а также с организацией групп и распределением учеников [29].

Согласно, ФГОС нового поколения 2022 года, внеурочная деятельность является обязательной составляющей деятельностью в учебном плане. Она направлена на достижение планируемых результатов освоения программы основного общего образования с учетом выбора участниками образовательных отношений учебных курсов внеурочной деятельности из перечня, предлагаемого организацией [18]. Внеурочная деятельность предоставляет учащимся возможность развивать свои интересы и увлечения, расширять знания и навыки в различных областях, а также укреплять свою социальную и коммуникативную компетенцию.

В рамках исследования дефиниции «внеурочная деятельность» интересны позиции выдающихся педагогов.

1. Так, Ш.А. Амонашвили определяет внеурочную деятельность как составную часть учебно-воспитательного процесса школы и одну из форм организации свободного времени у обучающихся [19].

2. Н.А. Азаренко считает, что внеурочная деятельность позволяет ученикам не только получать дополнительные знания и навыки, но и развивать свои интересы и творческий потенциал [11].

3. О.И. Чернушкина и И.О. Роут отмечают, что внеурочная деятельность может быть организована как в школе, так и во внешкольных учреждениях и предназначена для решения различных задач, например профориентационных и социально- адаптационных или социально-адаптационных [11].

Анализ позиций выдающихся учителей на тему сущности понятия внеурочная деятельность позволяет выделить несколько ключевых аспектов:

1. Все педагоги согласны с тем, что внеурочная деятельность является дополнительной творческой деятельностью, которая входит в основную программу образования.

2. Все педагоги подчеркивают, что внеурочная деятельность направлена на развитие учеников и расширение их кругозора.

3. Ученые подчеркивают, что внеурочная деятельность должна быть организована в рамках общеобразовательного процесса и не противоречить целям и задачам основной программы обучения.

4. Педагоги отмечают, что внеурочная деятельность может быть организована как в школе, так и во внешкольных учреждениях и предназначена для решения различных задач.

Таким образом, анализ позиций выдающихся педагогов позволяет сделать вывод о том, что внеурочная деятельность играет важную роль в развитии учеников и должна быть организована с учетом различных факторов, таких как возрастные особенности, цели и задачи образовательной программы, а также потребности учеников.

Важно понимать, что внеурочная деятельность может быть организована как внутри школы, так и за ее пределами. Это могут быть кружки, секции, клубы, конкурсы, экскурсии, соревнования, мероприятия и другие формы дополнительной деятельности.

Одним из важных аспектов внеурочной деятельности является ее

дополнительность к учебной программе. Она не заменяет основную учебную деятельность, а является дополнением к ней. Внеурочная деятельность может быть ориентирована как на расширение знаний и навыков, которые приобретаются в рамках обычных учебных занятий, так и на развитие интересов и творческого потенциала учащихся.

Таким образом, внеурочная деятельность является важным элементом образовательного процесса, который позволяет учащимся получать дополнительные знания, навыки и опыт, а также развивать свои интересы и творческий потенциал.

Внеурочная деятельность – это дополнительная деятельность, которая входит в основную программу образования. Она может проводиться как в школе, так и во внешкольных учреждениях, и предназначена для расширения кругозора учеников, развития их социальных и личностных качеств, а также профессиональной ориентации.

Роль внеурочной деятельности в образовательном процессе очень важна.

Во-первых, она позволяет детям раскрыть свой потенциал и таланты, которые могут быть скрыты в рамках стандартной программы обучения. Участие в различных кружках и секциях помогает детям выявить свои скрытые интересы и таланты, которые могут быть использованы в будущем при выборе профессии.

Во-вторых, внеурочная деятельность является отличным способом для развития социальных навыков учеников. Участие в коллективных мероприятиях, таких как спортивные соревнования, конкурсы, театральные постановки, помогает детям научиться работать в команде, уважать других и добиваться общих целей.

В-третьих, внеурочная деятельность может быть использована для развития учеников в интеллектуальном плане. Например, участие в научных клубах, конференциях и олимпиадах по различным предметам помогает детям развивать свой ум и научиться решать сложные задачи.

В-четвертых, внеурочная деятельность может быть использована для решения социальных проблем. Например, организация внеурочных занятий для

детей с ограниченными возможностями помогает им адаптироваться к обществу и научиться работать в коллективе.

В-пятых, внеурочная деятельность может стать отличным способом для профессиональной ориентации учеников. Участие в различных профильных кружках и секциях помогает детям понять, чем они хотят заниматься в будущем и какую профессию выбрать [22].

Таким образом, роль внеурочной деятельности в образовательном процессе является очень важной и многоаспектной. Она позволяет расширять кругозор учеников, развивать их социальные и личностные качества, помогает в решении социальных проблем и может стать отличным способом профессиональной ориентации. Кроме того, внеурочная деятельность помогает детям раскрыть свой потенциал и таланты, которые могут быть скрыты в рамках стандартной программы обучения.

Важно отметить, что организация внеурочной деятельности должна быть осуществлена в рамках общей стратегии развития образования. Необходимо учитывать индивидуальные потребности и интересы учеников, а также создавать условия для их развития. В этом процессе очень важна роль педагогов и специалистов, которые могут помочь детям раскрыть свой потенциал и найти свое место в жизни.

Однако, не стоит забывать о том, что внеурочная деятельность не должна заменять основную программу обучения. Она должна быть дополнительной и не перегружать учеников дополнительными нагрузками. Важно подходить к организации внеурочной деятельности в рамках общей концепции развития образования и учитывать потребности учеников, чтобы помочь им реализовать свой потенциал и стать успешными в будущем.

В современном мире информатика играет важную роль, поскольку технологии становятся все более интегрированными в повседневную жизнь людей. В связи с этим важно, чтобы дети получили навыки и знания в области информатики, чтобы иметь возможность эффективно функционировать в обществе.

Внеурочная деятельность по информатике может быть отличным способом для детей, чтобы узнать больше о технологиях и их применении. Рассмотрим преимущества внеурочной деятельности по информатике. Развитие технических навыков и умений. Внеурочная деятельность по информатике позволяет детям развивать технические навыки и умения, такие как навыки программирования, работа с компьютером, создание и обработка изображений и звука, создание сайтов и т.д. Эти навыки могут быть полезными в будущей профессиональной деятельности, а также повысить уровень образования и конкурентоспособность на рынке труда.

Развитие креативности и логического мышления. Одним из главных преимуществ внеурочной деятельности по информатике является возможность развития креативности и логического мышления. Создание программ, веб-сайтов и игр требует от детей творческого подхода и нестандартного мышления. Эти навыки могут быть полезными в различных сферах жизни и помогут детям решать проблемы более эффективно.

Улучшение коммуникативных навыков. Внеурочная деятельность по информатике также помогает детям улучшить свои коммуникативные навыки. Работа в команде на проектах по созданию программ, веб-сайтов и игр требует от участников эффективной коммуникации, обмена идеями и решения проблем. Эти навыки могут быть полезными для детей в будущей профессиональной деятельности, а также для установления отношений с другими людьми [30].

Развитие самодисциплины и ответственности. Внеурочная деятельность по информатике также помогает детям развивать самодисциплину и ответственность. Они должны следовать определенным правилам и срокам, чтобы успешно завершить проекты. Эти навыки могут быть полезными во многих аспектах жизни, в том числе в учебе и будущей профессиональной деятельности.

Повышение уверенности в себе. Участие в внеурочной деятельности по информатике может помочь детям повысить уверенность в себе. Работа над проектами и создание программ и веб-сайтов требует усилий и терпения, но при успешном завершении задачи, дети чувствуют удовлетворение и гордость за свои достижения.

Знакомство с новыми технологиями. Внеурочная деятельность по информатике дает учащимся возможность познакомиться с новыми технологиями и последними тенденциями в этой области. Это помогает детям оставаться в курсе последних разработок в области информатики и быть готовыми к новым вызовам [27].

Увлекательное и интересное времяпрепровождение. Внеурочная деятельность по информатике может быть увлекательным и интересным времяпрепровождением для детей. Информатика предоставляет возможность создания увлекательных проектов, которые могут заинтересовать детей. Это помогает им проводить свободное время с пользой, а также развивать интерес к новым технологиям.

Анализ учебных программ и учебных планов внеурочной деятельности по информатике в старшей школе является важным шагом для оценки качества образования и эффективности учебных программ. Для проведения анализа можно использовать следующие шаги:

1. Изучение национальных стандартов и требований к учебной программе по информатике в старшей школе. Это позволит оценить, насколько программа соответствует требованиям, установленным государственными стандартами.

2. Изучение содержания учебных программ по информатике в старшей школе. Содержание должно быть разработано таким образом, чтобы обеспечить достаточный уровень знаний и навыков в области информатики для дальнейшего обучения или профессиональной деятельности.

3. Оценка учебных планов и программ на предмет использования современных технологий и методик обучения. Например, использование онлайнкурсов и интерактивных заданий может повысить качество образования и заинтересовать учащихся.

4. Изучение уровня подготовки учителей информатики. Компетентность учителей в области информатики является ключевым фактором эффективности образования.

5. Оценка доступности и качества материально-технической базы для проведения внеурочной деятельности по информатике. Это включает доступность компьютеров, программного обеспечения и других средств обучения.

6. Оценка результатов обучения. Необходимо оценить уровень знаний и навыков учащихся после прохождения учебной программы по информатике в старшей школе.

Проведение анализа учебных программ и учебных планов внеурочной деятельности по информатике в старшей школе позволяет выявить проблемы и недостатки в образовании и принять меры для их устранения.

Выбор направлений внеурочной деятельности по информатике может быть не простой задачей, поскольку существует множество различных областей, связанных с информатикой. Но правильный выбор может помочь ученикам получить максимальную выгоду от внеурочной деятельности и развить свой потенциал.

Направление «Программирование». Одно из наиболее популярных направлений внеурочной деятельности по информатике – это программирование. Оно позволяет ученикам научиться создавать программы и приложения, которые могут использоваться на компьютерах и мобильных устройствах. Это направление также помогает развить навыки аналитического мышления, логики и решения проблем. Ученики могут изучать языки программирования, такие как Python, Java,  $C_{++}$  и другие.

Направление «Разработка веб-сайтов» – это еще одно популярное направление внеурочной деятельности по информатике. Оно позволяет ученикам изучать языки разметки веб-страниц, такие как HTML и CSS, а также языки программирования для создания динамических веб-сайтов, такие как JavaScript и PHP. Это направление также развивает навыки дизайна, технических аспектов веб-разработки и улучшает коммуникативные навыки.

Направление «Компьютерная графика и анимация» – это направление, которое позволяет ученикам изучать технологии создания и обработки изображений и видео. Ученики могут изучать программы для создания

трехмерных моделей, такие как Blender, а также программы для создания и редактирования фотографий и видео, такие как Adobe Photoshop и Adobe Premiere Pro. Это направление помогает развить креативность, навыки дизайна и технические навыки.

Направление «Безопасность информации» – это направление, которое позволяет ученикам изучать технологии и методы защиты данных от несанкционированного доступа и кибератак. Ученики могут изучать различные аспекты безопасности информации, такие как шифрование, защита от вредоносных программ и т.д. Это направление также может помочь ученикам развивать навыки аналитического мышления, решения проблем и критического мышления.

Направление «Информационные технологии в бизнесе». Это направление позволяет ученикам изучать, как информационные технологии используются в бизнесе для автоматизации процессов, улучшения эффективности и принятия бизнес-решений. Ученики могут изучать системы управления предприятием, базы данных, программное обеспечение для анализа данных и другие технологии, используемые в бизнесе. Это направление также помогает развить коммуникативные навыки, улучшить навыки решения проблем и повысить квалификацию в области бизнеса [23].

Направление «Научные вычисления» – это направление, которое позволяет ученикам изучать, как используются компьютеры для решения сложных задач в науке, инженерии и других областях. Ученики могут изучать языки программирования, такие как MATLAB и Python, и использовать их для моделирования и анализа данных. Это направление развивает навыки аналитического мышления, математического моделирования и решения сложных задач.

Направление «Интернет вещей» – это направление, которое позволяет ученикам изучать, как устройства могут быть подключены к Интернету и обмениваться данными. Ученики могут изучать программное обеспечение и технологии, используемые для управления устройствами IoT, такие как Arduino и

Raspberry Pi. Это направление помогает развивать навыки программирования, аналитического мышления и решения проблем, а также улучшает понимание технологии IoT [28].

Выбор направлений внеурочной деятельности по информатике зависит от интересов и целей ученика. Ученики могут выбрать направление в соответствии со своими интересами и желаниями, чтобы максимально использовать свой потенциал. Кроме того, учителя и родители могут помочь ученикам определиться с выбором направления, обратившись к профессиональным ориентирам и информационным ресурсам.

Организация групп и распределение учеников во внеурочной деятельности по информатике является важным этапом, который позволяет обеспечить эффективность обучения и развития учеников.

В первую очередь, необходимо определить цели и задачи внеурочной деятельности по информатике. Например, если целью является развитие навыков программирования, то учеников можно разделить на группы по уровню подготовки и изучения языков программирования. Если целью является развитие навыков создания веб-сайтов, то учеников можно разделить на группы по уровню знания языков разметки и программирования.

Кроме того, важно учитывать возраст учеников. Например, для младших школьников можно организовать игровые занятия, направленные на развитие навыков работы с компьютером и ознакомление с основами информатики. Для старших школьников можно организовать группы по более сложным темам, таким как программирование и разработка веб-сайтов. Распределение учеников в группы можно осуществлять по различным критериям, таким как уровень знаний, интересы, возраст и т.д.

Важно учитывать, что ученики в одной группе должны иметь схожие интересы и уровень знаний, чтобы обеспечить эффективность обучения и удовлетворение потребностей каждого участника. Кроме того, можно организовывать индивидуальные занятия для учеников, которые имеют специфические потребности или хотят развивать конкретные навыки. Например,

ученик может быть заинтересован в изучении конкретного языка программирования, который не предусмотрен в общей программе внеурочной деятельности.

Важно также учитывать количество учеников в группе. Слишком большое количество участников может снизить эффективность обучения и увеличить время, необходимое для проведения занятий. С другой стороны, слишком маленькая группа может не обеспечить достаточного взаимодействия между участниками и недостаточное разнообразие заданий и проектов.

В итоге, организация групп и распределение учеников во внеурочной деятельности по информатике должна учитывать цели и задачи обучения, возраст и уровень подготовки учеников, а также их интересы и потребности. Важно также учитывать количество участников в группе, чтобы обеспечить эффективность обучения и достаточное взаимодействие между участниками.

Для успешной организации групп и распределения учеников во внеурочной деятельности по информатике необходимо проводить предварительную работу, включающую определение целей и задач, определение критериев распределения учеников в группы, и анализ потребностей учеников. Также важно выбрать методы обучения и использовать разнообразные формы работы, чтобы обеспечить достаточное взаимодействие между участниками и повысить мотивацию к обучению.

Все эти факторы помогут обеспечить эффективное и интересное обучение информатике, которое позволит ученикам не только развивать навыки и знания, но и получать удовольствие от процесса обучения [26].

Выбор форм и методов работы во внеурочной деятельности по информатике имеет большое значение для обеспечения эффективности обучения и развития учеников. Ниже рассмотрим несколько основных форм и методов работы.

Лекции и презентации. Этот метод подходит для передачи теоретических знаний, новых понятий и концепций. Лекции могут быть интерактивными и включать в себя демонстрацию на компьютере. Презентации также могут быть использованы для демонстрации графического материала и визуализации понятий.

Практические занятия. Этот метод подразумевает практическую работу с компьютером и программами, создание проектов и решение задач. Это помогает ученикам закрепить полученные знания и развить навыки практического применения.

Игры и соревнования. Использование игр и соревнований помогает привлечь внимание учеников и сделать обучение более увлекательным. Игры могут быть использованы для закрепления теоретических знаний и навыков, а также для развития логического мышления.

Проектная деятельность. Этот метод предполагает создание проектов в команде или индивидуально. Ученики могут создавать веб-сайты, приложения, игры, решать задачи на программирование и т.д. Проектная деятельность помогает развивать творческие способности и навыки работы в команде.

Индивидуальные занятия. Индивидуальные занятия могут быть использованы для удовлетворения специфических потребностей учеников. Например, ученик может заинтересоваться изучением конкретного языка программирования, который не предусмотрен в общей программе внеурочной деятельности.

Важно выбирать формы и методы работы, соответствующие целям и задачам внеурочной деятельности и учитывать индивидуальные потребности учеников. Кроме того, необходимо обеспечить разнообразие занятий и проектов, чтобы ученики могли развиваться в разных направлениях и интересах.

Педагог, работающий с внеурочной деятельностью по информатике, должен обладать определенными компетенциями, которые позволят ему эффективно организовывать и проводить занятия, а также успешно взаимодействовать с учениками.

В первую очередь, педагог должен обладать профессиональными компетенциями в области информатики. Он должен хорошо знать основы программирования, алгоритмизации, баз данных, сетей и других аспектов компьютерных наук.

Кроме того, педагог должен уметь применять эти знания на практике и демонстрировать свои навыки на занятиях. Однако, не менее важными являются педагогические компетенции. Педагог должен уметь организовывать учебный процесс, создавать интересные и понятные задания, проводить диагностику уровня знаний учеников и оценивать результаты обучения.

Также педагог должен уметь работать в коллективе с другими педагогами и администрацией школы. Кроме того, педагог должен обладать социальными компетенциями. Он должен уметь устанавливать доверительные отношения с учениками и уметь находить общий язык с каждым из них.

Педагог должен быть готов к тому, что ученики могут иметь разные интересы и способности, и должен уметь подбирать задания и методы обучения, которые будут соответствовать уровню и потребностям каждого ученика.

Также педагог должен обладать лидерскими компетенциями. Он должен уметь мотивировать учеников на изучение информатики, помогать им преодолевать трудности и достигать целей. Педагог должен уметь эффективно организовывать работу группы, распределять задания и следить за продвижением проектов.

Наконец, педагог должен обладать личностными компетенциями, такими как толерантность, уважение к индивидуальности каждого ученика, ответственность и чувство долга. Педагог должен быть готов к постоянному самообучению и повышения своей квалификации, чтобы быть в курсе новых технологий и методик обучения. Он также должен уметь общаться с родителями учеников, отвечать на их вопросы и давать рекомендации по развитию ученика.

Итак, компетенции педагога, работающего с внеурочной деятельностью по информатике, включают в себя профессиональные знания в области компьютерных наук, педагогические навыки в организации учебного процесса, социальные навыки в установлении доверительных отношений с учениками, лидерские навыки в мотивации и организации работы группы, а также личностные качества, такие как ответственность, толерантность и уважение к индивидуальности каждого ученика. Все эти компетенции помогут педагогу

достичь высоких результатов в работе с учениками, вдохновляя их на изучение информатики и помогая им развиваться в этой области.

Подготовка и планирование занятий по внеурочной деятельности по информатике - важный этап работы педагога, который позволяет эффективно организовать учебный процесс и достичь поставленных целей.

Первым шагом при подготовке занятий является определение целей и задач, которые должны быть достигнуты на занятии.

Необходимо выяснить, какие навыки и знания должны быть получены учениками, каким образом они будут применяться на практике и как будут оцениваться результаты обучения.

Далее, следует разработать план занятия. Педагог должен определить, какой материал будет рассматриваться, какие задания будут предложены, как будут организованы учебные моменты, такие как объяснения, демонстрации, практические задания и т.д. Также важно учитывать возрастные особенности учеников, их уровень подготовки и потребности. При составлении плана занятия необходимо уделить внимание времени, которое будет отведено на каждый этап занятия. Необходимо учитывать возможные затруднения учеников в освоении новых тем, уделять внимание повторению и закреплению материала. Кроме того, при подготовке занятий необходимо учитывать наличие необходимого оборудования и материалов. Педагог должен заранее подготовить все необходимые учебные пособия, презентации, задания и другие материалы.

Важным моментом при подготовке занятий является оценка результатов обучения. Педагог должен определить, как будут оцениваться знания и навыки учеников и какие критерии будут использоваться при оценке. Также важно проводить диагностику уровня знаний учеников перед и после занятия, чтобы понимать, насколько эффективно было проведено занятие. Важным аспектом при планировании занятий является учет индивидуальных потребностей каждого ученика. Педагог должен учитывать уровень подготовки каждого ученика и подбирать задания и методы обучения, которые будут соответствовать их способностям и потребностям. Для этого педагог должен иметь хорошее

представление о возможностях каждого ученика, что поможет ему составить индивидуальный план работы и подобрать задания, которые будут наиболее эффективными для каждого ученика.

Важным аспектом подготовки занятий по внеурочной деятельности по информатике является использование различных методов обучения, которые позволяют ученикам лучше усваивать материал и развивать навыки. Педагог может использовать методы демонстрации, объяснения, практические задания, игры и другие методы, которые помогают ученикам лучше понимать материал и развивать навыки.

Кроме того, важно обеспечить эффективную коммуникацию между учителем и учениками, а также между учениками. Педагог должен использовать методы, которые позволяют ученикам общаться друг с другом, обсуждать проблемы и находить решения в группе. Это может быть использование проектной работы, дискуссионных клубов, групповых заданий и т.д.

Важно также организовать занятие таким образом, чтобы ученики были мотивированы к учебной деятельности. Педагог должен использовать различные формы поощрения, которые будут мотивировать учеников к обучению. Это может быть использование поощрительных дипломов, грамот, стимулирование соревнований между учениками и так далее.

И наконец, важно учитывать практическую направленность занятий. Педагог должен объяснять ученикам, каким образом полученные знания и навыки могут быть применены на практике. Необходимо дать ученикам возможность самостоятельно применять полученные знания в реальной жизни, что поможет им лучше понимать и запоминать материал.

В заключение, подготовка и планирование занятий по внеурочной деятельности по информатике – это важный этап работы педагога, который помогает эффективно организовать учебный процесс и достичь поставленных целей. Педагог должен учитывать возраст и уровень подготовки учеников, их интересы и потребности, использовать различные методы обучения и коммуникации, мотивировать учеников к учебной деятельности и ориентировать

занятия на практическую направленность. Все это поможет достичь наилучших результатов в обучении информатике и развитии навыков учеников.

Оценка результатов внеурочной деятельности является важной частью работы педагога, поскольку позволяет оценить эффективность учебного процесса и достигнутые результаты учеников. Для того чтобы правильно оценивать результаты внеурочной деятельности, необходимо определить цели и задачи этой деятельности.

Цели и задачи внеурочной деятельности в области информатики могут быть различными: развитие информационной грамотности учеников, развитие навыков работы с компьютером и программами, формирование критического мышления, развитие творческих способностей и другие.

Оценка результатов внеурочной деятельности должна быть направлена на определение степени достижения этих целей и задач. Одним из методов оценки результатов внеурочной деятельности является оценка знаний и умений учеников. Для этого можно использовать тесты, задания, выполненные на занятиях, проектные работы и другие формы контроля. Оценка знаний и умений позволяет определить, какие знания и навыки были усвоены учениками и как эффективно проходила учебная деятельность. Однако, оценка знаний и умений не является единственным методом оценки результатов внеурочной деятельности. Важно также учитывать другие аспекты, такие как активность учеников на занятиях, их участие в проектах и других мероприятиях, уровень самостоятельности и творчества в выполнении заданий и проектов. Для более объективной оценки результатов внеурочной деятельности можно использовать различные методы, такие как анкетирование учеников, их родителей и других лиц, участвующих в учебном процессе. Эти методы позволяют получить обратную связь от участников учебного процесса и определить эффективность работы педагога и достижения поставленных целей. Оценка результатов внеурочной деятельности является важным элементом работы педагога. Она позволяет определить эффективность учебного процесса и достигнутые результаты учеников, а также выявить недостатки и проблемы в работе и сделать соответствующие корректировки.

Кроме того, оценка результатов внеурочной деятельности позволяет выявить сильные стороны учеников и стимулировать их дальнейшее развитие в данной области.

Важно отметить, что оценка результатов внеурочной деятельности должна быть не только количественной, но и качественной. Это означает, что необходимо учитывать не только количество выполненных заданий или проектов, но и качество их выполнения, а также активность и творческий подход учеников к учебному процессу [30].

Оценка результатов внеурочной деятельности является одной из составляющих комплексной системы оценки учебного процесса в целом. Вместе с оценкой знаний и умений учеников, оценкой качества преподавания, оценкой учебных материалов и методов, оценка результатов внеурочной деятельности позволяет получить более полную картину об эффективности учебного процесса и о достигнутых результатов.

Таким образом, оценка результатов внеурочной деятельности является неотъемлемой частью работы педагога. Она позволяет определить степень достижения поставленных целей и задач, выявить сильные стороны учеников и проблемы в работе, а также сделать соответствующие корректировки в учебном процессе.

В заключении можно отметить, что внеурочная деятельность по информатике является важным компонентом образовательного процесса в старшей школе. Она позволяет дополнительно развивать у учеников навыки работы с компьютером и программами, а также формировать критическое мышление и творческие способности. Организация внеурочной деятельности требует анализа учебных программ и учебных планов, выбора направлений, организации групп и выбора форм и методов работы. Кроме того, педагог, работающий с внеурочной деятельностью, должен иметь соответствующие компетенции, готовить и планировать занятия, а также оценивать результаты учебной деятельности. Исследование показало, что правильно организованная внеурочная деятельность по информатике способствует эффективному усвоению

знаний и навыков учениками, что делает ее неотъемлемой частью образовательного процесса в старшей школе.

## <span id="page-21-0"></span>**1.2. Инструменты и технологии разработки интерактивных**

#### **виртуальных туров**

В современном мире развитие технологий позволяет создавать виртуальные туры, которые являются интересным и увлекательным способом представления информации о различных местах, событиях и объектах. Однако, для создания качественных интерактивных виртуальных туров необходимо использовать специальные инструменты и технологии [1].

Интерактивный виртуальный тур – это средство, которое позволяет создавать виртуальную среду, в которой пользователи могут перемещаться, исследовать объекты, а также взаимодействовать с ними. Такой тур позволяет создать максимально реалистичную среду, которая воссоздает реальный мир и создает ощущение присутствия в нем.

Отечественные ученые активно изучают и разрабатывают интерактивные виртуальные туры.

Например, профессор Московского государственного технического университета имени Н.Э. Баумана В.Г. Поляков рассматривает виртуальные туры как средство создания виртуальных пространств, в которых пользователи могут взаимодействовать с различными объектами и получать информацию об окружающем мире [13].

Также можно отметить, что интерактивные виртуальные туры могут использоваться в образовательных целях, например, для создания виртуальных классов и обучения виртуальному музеологии. Они также могут быть полезны в туризме, позволяя потенциальным туристам получать информацию о туристических объектах и просматривать их виртуально до поездки.

Основными компонентами интерактивного виртуального тура являются графика, звук и интерактивные элементы. Графика представляет собой виртуальное пространство, которое создает впечатление реальности. Звук, в свою очередь, добавляет дополнительные эффекты, такие как звуки природы, голоса людей и т.д. Интерактивные элементы позволяют пользователям взаимодействовать с объектами виртуального мира, например, открывать двери, нажимать на кнопки, двигать объекты и так далее [31].

Создание интерактивного виртуального тура требует специальных инструментов и технологий, которые позволяют создавать 3D-модели, работать с графикой, звуком и интерактивными элементами. В настоящее время существует множество программных средств, которые предоставляют такие возможности, например, Varwin, Unity3D, Autodesk 3ds Max, Blender и другие.

Одним из основных преимуществ интерактивных виртуальных туров является возможность создания высоко-интерактивного и оригинального контента для любых целей: от образования до маркетинга. Такие туры могут быть использованы в образовательных целях для создания интерактивных учебных пособий, в туризме для виртуального путешествия по достопримечательностям мира, в маркетинге для создания интерактивных рекламных материалов и т.д.

Таким образом, интерактивный виртуальный тур является эффективным инструментом, который может быть использован в различных областях для создания уникального контента с высоким уровнем взаимодействия и оригинальности.

Интерактивные виртуальные туры имеют ряд преимуществ, которые делают их популярными среди пользователей и создателей контента. Ниже представлены некоторые из этих преимуществ [9].

1. Повышение вовлеченности пользователей. Интерактивные виртуальные туры позволяют пользователям взаимодействовать с виртуальным пространством и объектами, что значительно повышает их вовлеченность и интерес к представленному контенту.

2. Доступность в любое время и место. Интерактивные виртуальные туры доступны пользователю в любое время и место, что делает их очень удобными для просмотра и изучения контента.

3. Экономия времени и денег. Интерактивные виртуальные туры позволяют изучать объекты и места без необходимости физического присутствия на месте, что экономит время и деньги на поездки и проживание.

4. Широкие возможности для создания контента. Интерактивные виртуальные туры позволяют создавать уникальный контент с широким спектром возможностей для взаимодействия с пользователем.

5. Интерактивность и анимация. Интерактивные виртуальные туры могут содержать интерактивные элементы и анимацию, что делает просмотр более увлекательным и информативным.

6. Инновационность и актуальность. Интерактивные виртуальные туры являются инновационным и актуальным средством представления информации, что делает их привлекательными для использования в различных областях.

7. Возможность многократного использования. Интерактивные виртуальные туры могут быть использованы многократно, что делает их полезными для создания постоянного контента, например, для обучения, туризма, культуры и т.д.

В целом, интерактивные виртуальные туры являются универсальным средством представления информации с широким спектром преимуществ, которые делают их востребованными и популярными в различных областях.

Создание интерактивных виртуальных туров требует использования специальных инструментов и технологий. Рассмотрим некоторые из них.

360-градусные камеры. Для создания интерактивных виртуальных туров необходимо иметь снимки объектов и мест, которые будут включены в тур. Для этого используются 360-градусные камеры, которые позволяют снимать все вокруг. Существуют как профессиональные, так и более доступные варианты камер, включая смартфоны с подходящим приложением. ПО для создания виртуальных туров [20].

Существует множество программного обеспечения (ПО), которое позволяет создавать интерактивные виртуальные туры, включая Tour Creator, Matterport, Pano2VR, Roundme, Kuula, 3DVista и многие другие. Они предоставляют

различные функции, такие как создание сферических панорам, добавление информации и сведений о местах, добавление мультимедийных элементов, создание маршрутов и так далее [8].

Виртуальные и дополненная реальность. Виртуальная реальность (VR) и дополненная реальность (AR) могут быть использованы для создания еще более интерактивных виртуальных туров. VR позволяет пользователям полностью погрузиться в виртуальный мир и перемещаться в нем, а AR позволяет добавлять дополнительные элементы в реальный мир. Для этого используются специальные устройства, такие как VR-очки и смартфоны с подходящим ПО [5].

Облачные сервисы. Для хранения и обработки большого количества данных, которые необходимы для создания интерактивных виртуальных туров, используются облачные сервисы. Они позволяют быстро и эффективно обрабатывать большие объемы данных, а также обеспечивают доступ к ним из любой точки мира.

Графические редакторы. Для создания дополнительных мультимедийных элементов, таких как изображения, видео и звук, используются графические редакторы, такие как Adobe Photoshop, Adobe Illustrator, Canva и др. Они позволяют создавать высококачественные графические элементы и адаптировать их для использования в интерактивных виртуальных турах. Все эти инструменты и технологии помогают создавать интерактивные виртуальные туры, которые позволяют пользователям исследовать места и объекты, не выходя из дома. Они также могут использоваться для различных целей, включая туризм, недвижимость, образование и многие другие. Кроме того, они позволяют улучшить опыт пользователей, снизить затраты на путешествия и экскурсии, а также снизить воздействие на окружающую среду.

Рассмотрим инструменты и технологии создания интерактивных виртуальных по информатике во внеурочной деятельноcти. Инструменты для создания интерактивных виртуальных туров:

1. Adobe Photoshop: Adobe Photoshop – это мощный графический редактор, который используется для создания и обработки фотографий, изображений и

других графических элементов. Этот инструмент может быть полезен при создании интерактивных виртуальных туров, так как он позволяет создавать и редактировать изображения, которые затем могут быть использованы в качестве текстур, фоновых изображений или других элементов виртуальной среды. Например, можно создать фотографию или текстуру для использования в качестве фона для виртуального тура.

2. 3D-моделирование: 3D-моделирование – это процесс создания трехмерных моделей объектов, которые могут быть использованы в виртуальных турах. Существует множество инструментов для 3D-моделирования, включая Blender, SketchUp, 3ds Max и другие. Эти инструменты позволяют создавать сложные трехмерные объекты, которые могут быть экспортированы в различные форматы для использования в виртуальных турах.

3. Unity: Unity – это игровой движок, который может быть использован для создания интерактивных виртуальных туров. Он позволяет создавать 3D-модели объектов, создавать анимации, управлять освещением и создавать другие элементы виртуальной среды. Этот инструмент также позволяет создавать интерактивные элементы, такие как кнопки, меню и диалоговые окна, которые могут быть использованы в качестве навигации по виртуальному туру.

4. Unreal Engine: Unreal Engine – это другой популярный игровой движок, который может быть использован для создания интерактивных виртуальных туров. Он предоставляет мощный набор инструментов для создания виртуальных сред, включая возможность создания 3D-моделей, управления освещением, создания анимации и создания интерактивных элементов. Этот инструмент также позволяет создавать различные эффекты, такие как частицы, дым и вода, что может добавить реализма виртуальному туру.

5. Varwin – это мощный инструмент для создания 3D-анимации и виртуальных сред. Он используется для создания сложных 3D-моделей, анимацией и спецэффектов, и может быть использован для создания интерактивных виртуальных туров. Этот инструмент предоставляет широкий набор функций для создания объектов, пользователь может создавать

собственные объекты и шаблоны с помощью редактора логики Blockly, не требующего навыков программирования [2].

Технологии для создания интерактивных виртуальных туров:

1. WebGL: WebGL – это технология, которая позволяет использовать графические возможности видеокарты в браузере для отображения 3D-графики. Эта технология позволяет создавать интерактивные виртуальные туры, которые могут быть запущены в веб-браузере без необходимости установки дополнительного программного обеспечения. WebGL обеспечивает высокую производительность и графическое качество виртуальной среды [14].

2. VR-технологии: VR-технологии – это технологии, которые позволяют создавать виртуальные среды, в которых пользователь может полностью погрузиться с помощью специального оборудования. Такие технологии, как Oculus Rift, HTC Vive и PlayStation VR, позволяют пользователям переживать виртуальный тур настолько реалистично, что они могут чувствовать себя на месте, которое изображено в виртуальной среде [4].

3. AR-технологии: AR-технологии – это технологии, которые позволяют добавлять виртуальные объекты и элементы в реальный мир. Такие технологии, как ARKit и ARCore, могут быть использованы для создания интерактивных виртуальных туров, которые могут быть просмотрены в режиме дополненной реальности на мобильных устройствах. Пользователи могут просматривать виртуальные объекты и элементы в реальном мире, используя камеру своего мобильного устройства.

4. MR-технологии: MR-технология – это технология, объединяющая в себе элементы VR и AR, другими словами – смешанная технология, позволяющая создавать интерактивные цифровые элементы с привязкой к физическим объектам. В отличии с AR, пользователь Mixed Reality (MR) имеет непосредственное взаимодействие с виртуальной средой [3].

Наглядное отличие данных технологий VR, AR, MR представлены на рисунке 1.1.

5. 360-градусная видео-технология: 360-градусная видео-технология – это технология, которая позволяет создавать видео с широким углом обзора, охватывающим 360 градусов. Такие видео можно использовать для создания интерактивных виртуальных туров, позволяющих пользователям переживать виртуальный тур, вращая камеру и ощущая настоящую присутствие в среде, где происходят события. Эта технология позволяет создавать виртуальные туры с помощью обычных камер и программного обеспечения, что делает ее доступной для широкого круга пользователей.

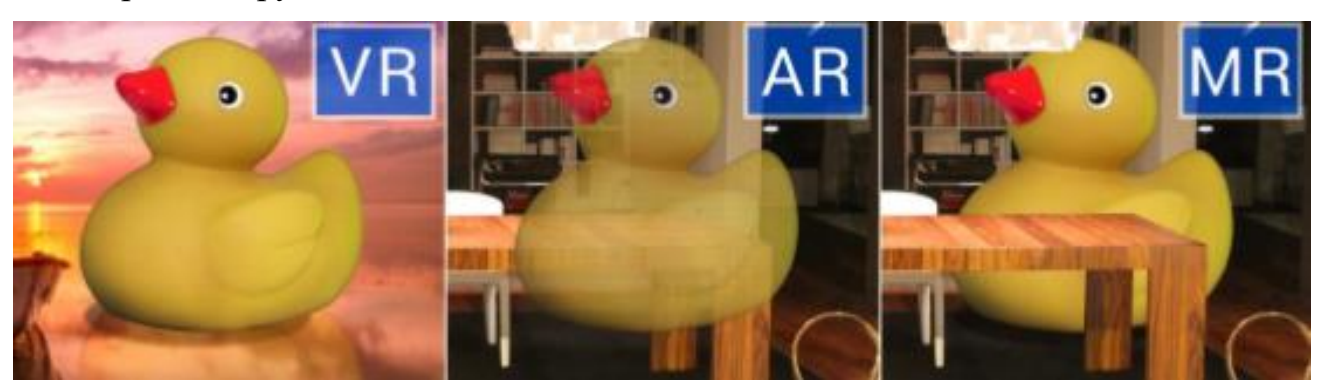

Рисунок 1.1 – Пример различия технологий VR, AR, MR

Varwin: Varwin – это отличный инструмент для создания интерактивных виртуальных туров и не только. Этот инструмент позволяет создавать виртуальные среды с высоким уровнем детализации и реализма, используя различные технологии, такие как физические движки, световые эффекты и т.д. Varwin также обеспечивает широкий выбор готовых объектов с запрограммированными функциями, набор готовых сцен, спецэффектов в виде звуков, движения и т.д. Этот инструмент может быть использован для создания виртуальных туров, которые можно запускать на различных устройствах, включая компьютеры, мобильные устройства (приложение Varwin Mobile) и VR-шлемы [12].

В целом, существует множество технологий и инструментов для создания интерактивных виртуальных туров. Выбор наиболее подходящей технологии зависит от конкретных потребностей проекта и доступных ресурсов. Однако, любая из представленных выше технологий может быть использована для создания качественных и реалистичных виртуальных туров [16].

При этом, для создания качественных интерактивных виртуальных туров необходимо учитывать множество факторов, таких как освещение, композиция кадра, качество изображения и т.д. Это требует определенных знаний и навыков в области фотографии, видео и графического дизайна.

В целом, создание интерактивных виртуальных туров – это сложный процесс, который требует использования специализированных инструментов и технологий. Однако, благодаря им, можно создавать уникальные и захватывающие туры, которые предоставляют пользователям новый уровень опыта и комфорта [25].

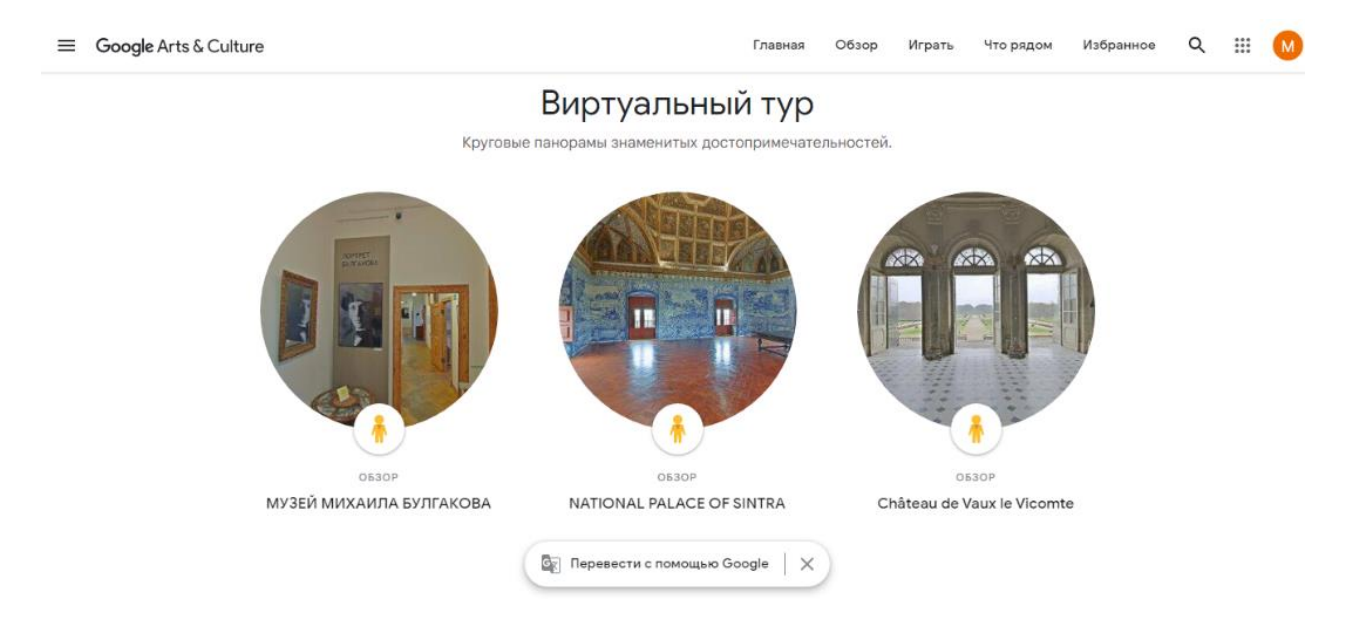

Рисунок 1.2 – Интерфейс платформы готовых виртуальных демонстраций от Google Arts & Culture

Интерактивные виртуальные туры – это возможность перенестись в виртуальную среду и исследовать интересные места, объекты и достопримечательности в режиме реального времени. Это позволяет пользователям получить более полное представление о том, как выглядят эти места, и что они представляют собой в действительности [10].

Примеры интерактивных виртуальных туров:

1. Google Arts & Culture: Google Arts & Culture – это платформа, на которой пользователи могут исследовать мировые музеи и галереи виртуально (рис. 1.2). Она предоставляет интерактивные виртуальные туры по многим музеям и

галереям, включая Лувр в Париже, Галерею Уффици во Флоренции и Метрополитен в Нью-Йорке. Пользователи могут исследовать выставки, увеличивать и уменьшать изображение и получать подробную информацию об искусстве и художниках [17].

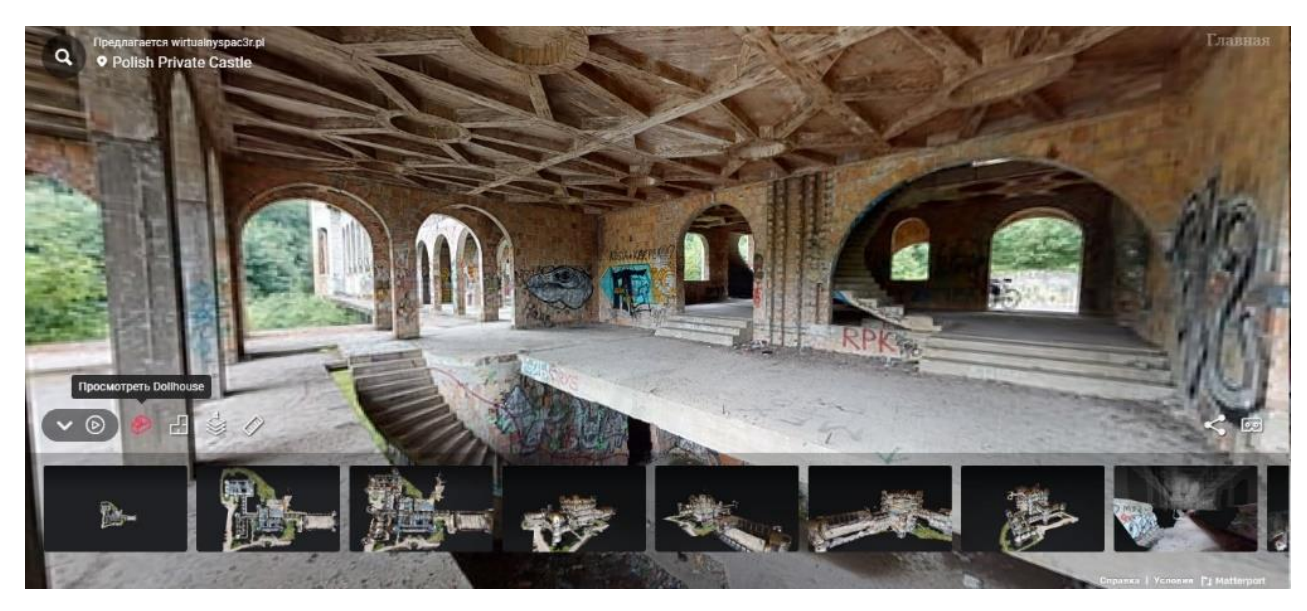

Рисунок 1.3 – Пример экскурсии по заброшенным зданиям Польши

2. Путешествия по заброшенным зданиям: один из самых популярных видов интерактивных виртуальных туров – это туры по заброшенным зданиям (рис. 1.3). Такие туры позволяют пользователям исследовать заброшенные здания и сооружения, такие как старые замки, больницы, промышленные комплексы и многое другое. Некоторые из наиболее популярных интерактивных виртуальных туров по заброшенным зданиям включают туры по Чернобыльской АЭС, старым заброшенным замкам в Европе [24].

3. Путешествия по музеям: можно посетить музеи в России, например, Президентская библиотека г. Санкт-Петербург представляет каталог различных выставок в общем доступе. Некоторые из наиболее популярных интерактивных виртуальных туров по музеям России включают посещение усадьбы «Приютино», военно-исторический музей «Невский пятачок», тур по музею «Крейсер Аврора» и другие [7].

4. Путешествия по городам: интерактивные виртуальные туры также предоставляют возможность путешествовать по городам и узнавать больше о их культуре, истории и архитектуре. Некоторые из наиболее популярных интерактивных виртуальных туров по городам включают путешествия по Риму, Венеции, Барселоне, Парижу и Нью-Йорку. Пользователи могут исследовать знаменитые достопримечательности, улицы и кварталы городов, а также получать интересную информацию о культуре и истории города.

5. Интерактивные виртуальные туры природных достопримечательностей: интерактивные виртуальные туры также могут предлагать возможность исследовать природные достопримечательности, такие как национальные парки, каньоны и горные вершины. Некоторые из наиболее популярных интерактивных виртуальных туров природных достопримечательностей включают путешествия по Каньону Брайс, национальному парку Йосемити и парку Гранд-Каньон (рис. 1.4). Пользователи могут исследовать красивые пейзажи, наслаждаться природным видами и узнавать о животном и растительном мире в этих местах [6].

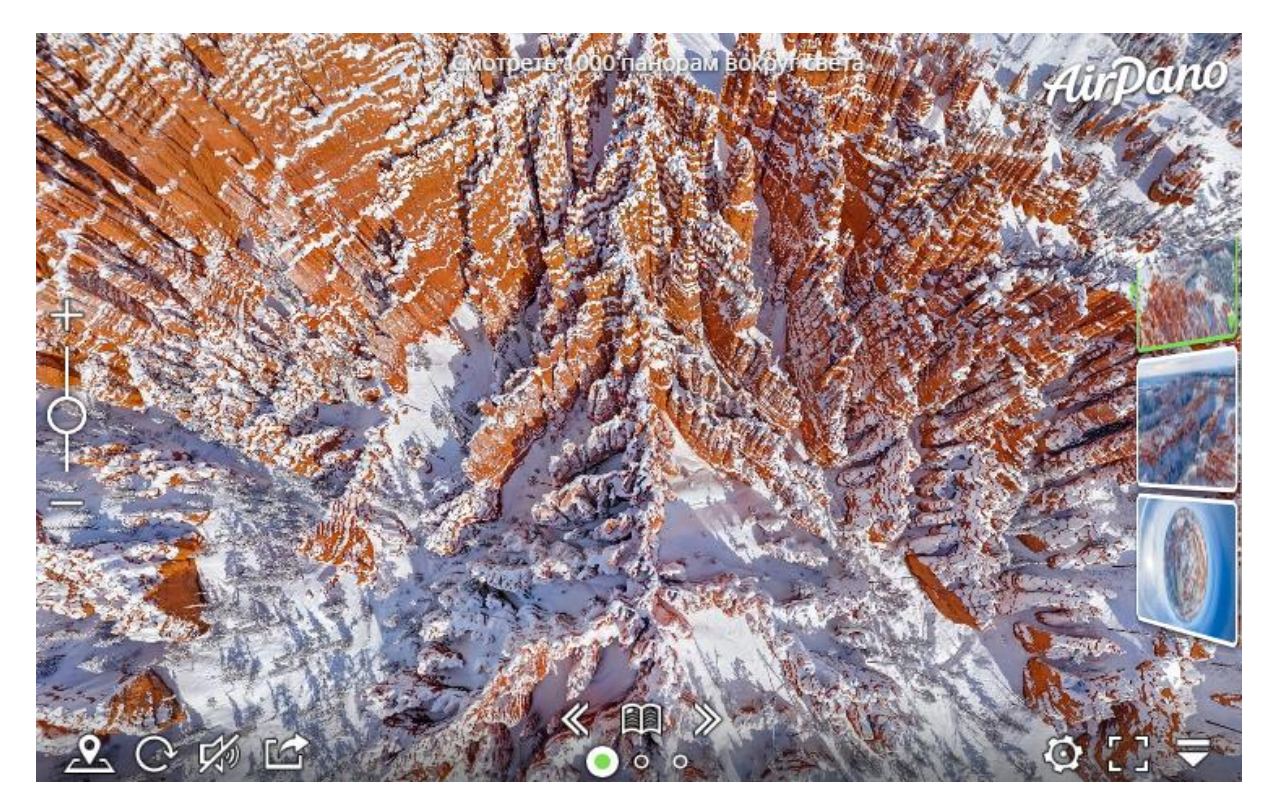

Рисунок 1.4 – Пример экскурсии по Каньону Брайс в AirPano

В целом, можно подвести итог, что интерактивные виртуальные туры – это отличный способ увлекательно провести время и изучить новые места и культуры, не выходя из дома.

Оценка эффективности использования инструментов и технологий построения интерактивных виртуальных туров является важным шагом при разработке и реализации таких проектов. Это позволяет определить, насколько успешно были достигнуты поставленные цели и задачи, а также оценить удовлетворенность пользователей.

Оценка эффективности использования инструментов и технологий построения интерактивных виртуальных туров может проводиться по нескольким критериям:

1. Технические аспекты: В первую очередь, следует оценить технические аспекты проекта, такие как качество визуализации, плавность работы, использование различных эффектов и технологий. Также необходимо убедиться, что проект работает корректно на различных устройствах и платформах.

2. Опыт пользователя: Важным критерием оценки эффективности является опыт пользователя. Необходимо убедиться, что проект предоставляет пользователю положительный и интересный опыт, соответствующий поставленным целям. Кроме того, следует учитывать удобство навигации, наличие дополнительной информации и взаимодействия.

3. Количественные показатели, их можно использовать для оценки эффективности проекта, например, количество просмотров, время, проведенное пользователем на сайте, средняя продолжительность сеанса и т.д.

Оценка эффективности использования инструментов и технологий построения интерактивных виртуальных туров может быть проведена как во время разработки проекта, так и после его запуска. В первом случае это помогает внести изменения и улучшения в проект, чтобы добиться более высокой эффективности. Во втором случае это помогает определить успех проекта и выработать рекомендации для будущих проектов.

В целом, в современном мире технологии развиваются быстрее, чем мы

можем осваивать их. Однако, обучение разработке интерактивных виртуальных туров на внеурочных занятиях по информатике в старшей школе может помочь ученикам овладеть востребованными навыками в сфере информационных технологий.

В работе мы рассмотрели понятие интерактивного виртуального тура и преимущества его использования. Описаны инструменты и технологии, которые используются при создании интерактивных виртуальных туров, такие как Adobe Photoshop, 3D-моделирование, Unity, Unreal Engine, Autodesk Maya, WebGL, Varwin, VR-технологии, AR-технологии, MR-технологии.

Мы привели примеры интерактивных виртуальных туров, которые могут использоваться в образовательных целях, такие как виртуальные экскурсии по музеям и городам, виртуальные лаборатории и многое другое.

<span id="page-32-0"></span>Таким образом, обучение разработке интерактивных виртуальных туров на внеурочных занятиях по информатике в старшей школе является важным шагом в подготовке будущих IT-специалистов и может существенно расширить возможности учеников в сфере информационных технологий.

### **Выводы по первой главе**

Таким образом, изучение организации внеурочной деятельности по информатике в старшей школе позволяет выявить много преимуществ в ее использовании, таких как повышение интереса учеников к изучаемому предмету, углубление знаний и навыков, формирование коммуникативных навыков и т.д. Однако, эффективность такой деятельности зависит от многих факторов, таких как анализ учебных программ, выбор направлений деятельности, организация групп, выбор форм и методов работы, а также компетенции педагога, работающего с внеурочной деятельностью по информатике.

Для организации внеурочной деятельности по информатике в старшей школе необходимо иметь определенные инструменты и технологии, такие как Adobe Photoshop, 3D-моделирование, Unity, Unreal Engine, Autodesk Maya, WebGL, Varwin, VR-технологии, AR-технологии, MR-технологии, которые позволят создавать интерактивные виртуальные туры.

Оценка результатов внеурочной деятельности по информатике позволяет выявить эффективность использования инструментов и технологий, достижение поставленных целей и задач, а также внести коррективы в дальнейшую организацию и планирование занятий.

В целом, организация внеурочной деятельности по информатике в старшей школе является неотъемлемой частью образовательного процесса и способствует повышению качества обучения и развития учеников.

# <span id="page-34-0"></span>**Глава 2. Материалы для проведения внеурочных занятий по информатике в старшей школе**

#### <span id="page-34-1"></span>**2.1. Методические планирования и задания для занятий**

Обучение разработке интерактивных виртуальных туров на внеурочных занятиях по информатике предполагается во второй четверти 10 класса на март – апрель, с общей продолжительностью в 10 часов. Для проведения занятий предусмотрен компьютерный класс, в котором имеются все необходимые устройства, в том числе учительский компьютер, компьютеры с достаточным объемом оперативной памяти и видеокартой для обучающихся, специальные шлемы виртуальной реальности, джойстики, колонки с высоким качеством звучания, проектор.

Первое занятие посвящено теме «Что такое интерактивный виртуальный тур?». Время: 1 час. Тип – открытие нового знания. Цель – продемонстрировать обучающимся преимущества использования интерактивных виртуальных туров как средства обучения и познания. Первой задачей данного занятия является ознакомление учащихся с понятием «интерактивный виртуальный тур». Второй задачей является рассмотрение видов интерактивных виртуальных туров и их особенностей. Третья задача – ознакомиться с интерфейсами программ Varwin и H5P, используемых для создания интерактивных виртуальных туров. Четвертой задачей урока является рассмотрение готовых примеров интерактивных виртуальных туров, созданных в программах Varwin и H5P. Пятой задачей является выполнение заданий на закрепление знаний по изученному материалу урока. Форма работы – фронтальная.

Выделим планируемые результаты обучающихся. К предметным результатам относится умение учащихся пользоваться функциями Varwin и H5P, также учащиеся поймут какие возможности предоставляет эта технология. Учащиеся смогут описать, что такое интерактивный виртуальный

тур.

К метапредметным результатам относится умение работать в команде, развитие навыков самостоятельного поиска и анализа информации.

К личностным результатам относится развитие креативности и умения мыслить нестандартно, развитие интереса к новым технологиям и современным тенденциям в области информатики.

В начале урока приветствуем учащихся, отмечаем в списке присутствующих. Чтобы привлечь внимание учеников, мы начинаем с мотивации учебной деятельности. Для этого мы предлагаем учащимся посмотреть видеофрагмент «Как студенты создали VR проект и победили на олимпиаде IT-Планета 2020-2021». Этот пример показывает, что интерактивный виртуальный тур может быть не только увлекательным, но и очень полезным. По окончании просмотра видео, учащимся предлагается ответить на вопрос «Сможешь ли ты создать интерактивный виртуальный тур за 4 занятия?». Данный вопрос должен вызвать у учащихся желание попробовать свои силы в создании своего интерактивного виртуального тура. Это покажет, насколько задача создания интерактивного виртуального тура будет реальной.

На этапе актуализации знаний учащиеся отвечают на вопросы, направленные на определение мест и областей применения виртуального тура, а также формулируют понятие интерактивного виртуального тура. Это позволяет понять учащимся, что интерактивный виртуальный тур служит не только для развлечения, но и может быть эффектным инструментом для обучения, практической работы в различных областях, таких как медицина, туризм и прочее.

Далее, мы переходим к этапу изучения нового материала, который осуществляется через презентацию. На этом этапе мы рассматриваем какие бывают виды виртуальных туров, какое минимальное оборудование необходимо иметь для просмотра виртуального тура, обсуждаем готовые
примеры виртуальных экскурсий, созданных в программах Varwin и H5P. При этом мы уделяем больше внимания практической составляющей, так как создание интерактивного виртуального тура требует от учащихся не только теоретических знаний, но и практических навыков работы с программами и оборудованием.

На этапе обобщения и систематизации знаний мы используем тестовые задания, чтобы проверить насколько хорошо учащиеся усвоили материал. Задание представлено в Google форме, после прохождения теста учащиеся могут посмотреть правильные ответы и узнать количество своих правильных ответов. Это помогает им оценить свой уровень знаний и понимания темы.

На заключительном этапе подводим итоги по изученной теме, учитель дает рекомендации для самостоятельного изучения, а также отвечает на вопросы учащихся. В самом конце учащимся предлагается пройти опрос в Google форме, где они с помощью наводящих вопросов смогут поделиться своими впечатлениями в открытой форме, рассказать какая программа по созданию виртуальных туров им понравилась больше и почему, предложить свою идею по созданию виртуального тура. После прохождения опроса в Google форме, данные идеи будут рассмотрены учителем к следующему занятию. Таким образом, мы сможем проанализировать ответы учащихся и распределить их в группы по интересам, чтобы каждая группа начала готовить материалы для своей виртуальной экскурсии. Кроме того, результаты опроса помогут получить обратную связь от учеников.

Второе занятие по теме «Как сделать хороший сценарий для интерактивного виртуального тура?». Время: 1,5 час. Тип – совершенствования знаний, умений и навыков. Цель – развить креативное мышление и навыки разработки интерактивных виртуальных туров. Первой задачей урока является создание собственного сценария по определенной теме. Вторая задача направлена на утверждение и корректировку сценария в соответствии с экспертным мнением учителя. Третьей задачей будет

представление идеи учащихся перед другими группами. Форма работы – групповая.

Рассмотрим планируемые результаты. К предметным результатам относится умение создавать сценарий для интерактивных виртуальных туров. К метапредметным результатам относится развитие креативного мышления и способности к логическому анализу информации. Способность работать в команде, обсуждать идеи и предлагать конструктивную критику.

К личностным результатам относится осмысление важности виртуальных туров в современном мире и умение применять полученные знания при создании сценария.

Урок начинается с организационного этап, приветствуем учащихся, отмечаем в списке присутствующих.

На этапе мотивации обсуждаем основные задачи учащихся, которые будут достигнуты в ходе занятия. Учащиеся получают небольшую теоретическую информацию о сценариях и некоторые рекомендации по созданию и оформлению сценария.

На этапе актуализации знаний проводится мини-опрос учащихся, чтобы выяснить их суждение и мнения о создании сценариев.

На этапе изучения нового материала учитель рассказывает об основных элементах сценария. Демонстрируются примеры хорошего и плохого сценария виртуального тура, чтобы учащиеся видели, как определенные элементы могут воздействовать на восприятие материала аудиторией. После мы приступаем к детальному описанию этапов, которые должны быть включены в сценарий для виртуального тура. Учитель описывает процесс создания сценария, начиная с определения его цели, которая заставляет задуматься и ответить на вопрос «Что я хочу показать игроку?». После учащиеся не должны забывать об определении целевой аудитории, выбрать место действия, 3D моделей или персонажей. Задания и вопросы, предусмотренные внутри тура, должны быть четко сформулированы. Затем

учащиеся наконец приступают к активному обсуждению своих идей по поводу сценария в группах. Учитель может частично помогать в процессе работы учащимся, но в целом они должны самостоятельно разработать свой собственный сценарий, используя знания и навыки, которые только что получили. Данное задание помогает учащимся закрепить полученные знания о сценариях и оценить свои способности в организации и представлении продукта [21].

На этапе обобщения и систематизации знаний учитель активно взаимодействует с учащимися и проводит анализ готовых сценариев. Это позволяет оценить работу каждой группы и выявить слабые места в их сценариях. Более того, проводится открытое обсуждение в классе, где каждой группе учащихся предоставляется возможность доработать свой сценарий, высказать свои идеи и предложения по отношению к другим группам. В ходе обсуждения учитель помогает учащимся устранить недочёты в своих работах. Таким образом, этот этап позволяет учащимся почувствовать силу коллективной работы и научиться работать в команде. Учащиеся могут обмениваться опытом и совместно работать над развитием своих сценариев.

На этапе подведения итогов проходит утверждение каждого сценария учителем. В результате у учащихся возникает понимание, что создание качественного сценария – это не просто формальность, а ключевой элемент успеха проекта. Также, учащиеся узнают, что процесс создания сценария не заканчивается простым набором текста и иллюстраций. Важно учесть множество факторов, которые влияют на то, станет ли сценарий привлекательным и будет ли интересным для целевой аудитории.

3 занятие. Тема «Что необходимо знать, чтобы использовать камеру 360 градусов?». Время: 1, 5 час. Тип урока – урок открытия нового знания. Цель урока – формирование у учащихся умений по работе с камерой 360 градусов. Первой задачей урока является развитие умения работать с камерой 360 градусов. Второй задачей является формирование понимания, какие

технические характеристики важны для создания качественных кадров на камеру. Третьей задачей является определение плана съёмки на камеру 360. Форма работы – групповая, фронтальная.

Рассмотрим планируемые результаты. К предметным относится понимание работы с камерой, умение ее настраивать и использовать для создания кадров.

К метапредметным относится развитие навыков анализа и оценки качества материала.

К личностным относится умение уважительно относиться к технике, формирование интереса к созданию фотоматериалов.

Урок начинается с организационного этап, приветствуем учащихся, отмечаем в списке присутствующих.

На этапе мотивации учащимся приводятся интересные факты, примеры успешных проектов, снятых на камеру 360. К примеру, благодаря камере 360 градусов были собраны данные для создания цифровой карты Чернобыля и Припяти [7]. Камеры 360 градусов использовались для создания виртуальных туров в музеях, галереях и зоопарках, позволяя людям почувствовать себя внутри выставки настоящими участниками.

На этапе актуализации знаний учащимся предлагается выделить какие характеристики камеры 360 градусов необходимо учитывать при съёмке (разрешение камеры, угол обзора, возможности настройки и качества съёмки).

На этапе изучения нового материала учащиеся начинают практическую работу с камерой, настраивают ее, делают для начала один тестовый кадр, а потом только кадры для своего виртуального тура. В случае возникновения технических неполадок с камерой, учащиеся могут обратиться к учителю для предотвращения проблемы.

На этапе обобщения и систематизации знаний мы обсуждаем какие трудности возникли в процессе работы с камерой, как много материала учащиеся успели отснять за отведенное время. Важно подчеркнуть, что опыт

в данном случае является не менее важнее знаний, полученных при изучении теоретического материала.

На этапе подведения итогов мы делаем краткий обзор основных результатов урока и поздравляем учащихся с успешным выполнением задач урока. Таким образом, приходим к выводу, что полученный опыт в съёмке на камеру 360 градусов может пригодиться как в учебе, так и в жизни в целом.

4 занятие. Тема «Создание проектов и воплощение креативных идей в программе H5P». Время: 3 часа. Тип урока – урок методологической направленности (обобщение и систематизация знаний). Цель урока – научиться работать с платформой H5P и создать интерактивный виртуальный тур. Первой задачей является ознакомление с интерфейсом и возможностями программы H5P. Второй задачей является создание собственного виртуального тура в H5P. Третьей задачей является представление своего проекта. Форма работы – групповая.

Выделим планируемые результаты. К предметным относится знакомство учащихся с возможностями программы H5P, способность создавать различные проекты в данной программе, получение навыков работы с различными мультимедийными элементами, такими как аудио, изображения, видео.

К метапредметным результатам относится умение сотрудничать в команде для достижения общей цели. Способность критически мыслить и находить решение определенных задач. Умение эффективно организовывать свою работу для достижения желаемых результатов. Умение презентовать свой проект.

К личностным результатам относится умение работать творчески, развитие уверенности в своих способностях. Умение работать в команде и уважать мнения других людей. Умение усиливать свои сильные стороны.

На этапе организации приветствуем учащихся, отмечаем в списке присутствующих.

На этапе мотивации учитель показывает несколько виртуальных туров в h5p, взятых из Интернета, а также рассматриваем виртуальный тур с первого занятия [15].

На этапе изучения нового – учащиеся открывают h5p, изучают интерфейс программы, получают небольшую инструкцию от учителя по созданию виртуального тура. Учитель описывает все особенности и возможности, которые доступны при использовании программы.

На обобщения и систематизации знаний учитель проверяет у учеников уровень понимания материала через наводящие вопросы. Кроме этого, даёт еще порцию конкретных рекомендаций и советов по созданию виртуального тура, например, как использовать горячие клавиши, как добавлять аудио, фото и так далее.

На этапе контроля знаний учащиеся приступают к самостоятельному созданию своего виртуального тура, который должен включать минимум 5 локаций.

На этапе подведения итогов учащиеся в группах представляют свою работу, рассказывая о каждой локации и продемонстрировав особенности каждого места. По завершению демонстрации, учитель оценивает работу каждой группы, учитывая креативность, объём и качество выполненной работы, а также умение работать в команде и представлять свою идею.

5 занятие. Тема «Создание проектов и воплощение креативных идей в программе Varwin». Время: 3 часа. Тип урока – урок методологической направленности (обобщение и систематизация знаний). Цель урока – развить навыки создания интерактивного виртуального тура в программе Varwin. Первой задачей является ознакомление с интерфейсом и освоение возможностей программы Varwin. Второй задачей является создание собственного виртуального тура в Varwin. Третьей задачей является представление своего проекта. Форма работы – групповая.

Рассмотрим планируемые результаты. К предметным относится

знакомство учащихся с возможностями программы Varwin, развитие творческих способностей и умения воплощать свои идеи в реальность. Умение презентовать свой проект и грамотно анализировать работы других групп.

К метапредметным результатам относится формирование навыков командной работы, умение слушать и уважать мнение другие учащихся. Умение эффективно организовывать свою работу для достижения желаемых результатов.

К личностным результатам относится умение работать творчески, развитие уверенности в своих способностях.

На этапе мотивации учащиеся возвращаются к просмотру примера виртуального тура с первого занятия. Просмотр происходит в VR режиме, учащимся предлагается надеть VR-очки и с помощью контролера передвигаться по местам, включенным в этот тур.

На этапе изучения нового материала учитель рассказывает о функциях и умениях, необходимых для создания интерактивного виртуального тура в Varwin.

На этапе обобщения и систематизации знаний учитель проверяет уровень понимания материала учащимися через наводящие вопросы.

На этапе контроля знаний учащиеся занимаются разработкой виртуального тура в Varwin.

Подведение итогов: учащиеся представляют свой продукт перед аудиторией, что позволяет продемонстрировать свои достижения и получить обратную связь от других учащихся. В конце учитель оценивает проделанную работу каждой из групп.

Все занятия разработаны с учётом требований образовательного государственного стандарта.

#### **2.2. Ресурсы и методические рекомендации по проведению занятий**

Для достижения поставленных образовательных результатов по созданию интерактивных виртуальных туров в старшей школе, необходимо придерживаться определенных методических рекомендаций.

Рассмотрим некоторые рекомендации по методике работы. Учащихся обязательно нужно ознакомить с основными технологиями и инструментами, которые используются при создании виртуальных туров. Они должны разработать концепцию своего виртуального тура, описав его тематику, общую идею и цель. Это позволит им лучше понять, какие детали и элементы должны быть включены в проект. Учащиеся должны подготовить материалы для своего виртуального тура. Несомненно, по завершению разработки виртуального тура, они должны провести анализ и оценку своего проекта, определив, насколько он соответствует заданным критериям и требованиям.

Важно также постоянно обновлять и дополнять методические рекомендации с учетом изменений технологий создания виртуальных туров и изменений в образовательных программах, стандартах.

Методические рекомендации могут быть эффективными только при правильной организации учебного процесса и при наличии необходимых ресурсов.

Рассмотрим серию готовых внеурочных занятий по информатике, посвященную обучению создания интерактивных виртуальных туров в старшей школе.

В рамках первого занятия «Что такое интерактивный виртуальный тур?» учащиеся смотрят презентацию, которая детально раскрывает тему урока (рис.  $2.1$ ).

Такой ресурс как презентация, позволяет учащимся получить интуитивно понятное представление о технических аспектах виртуальных туров и не только. Изучив разнообразные возможности интерактивных виртуальных туров, учащиеся смогут понять, как эта технология может быть применима в различных

отраслях, таких как туризм, образование, маркетинг, медицина и т.д. Это может стать мотивацией для дальнейшего изучения темы и позволит учащимся осознать важность данной технологии для будущей карьеры в выбранной области.

В презентацию удобно включать такие дополнительные материалы, как видео-обзоры, иллюстрации и другое, что позволит создать более понятную и интересную картинку для учащихся (рис. 2.2).

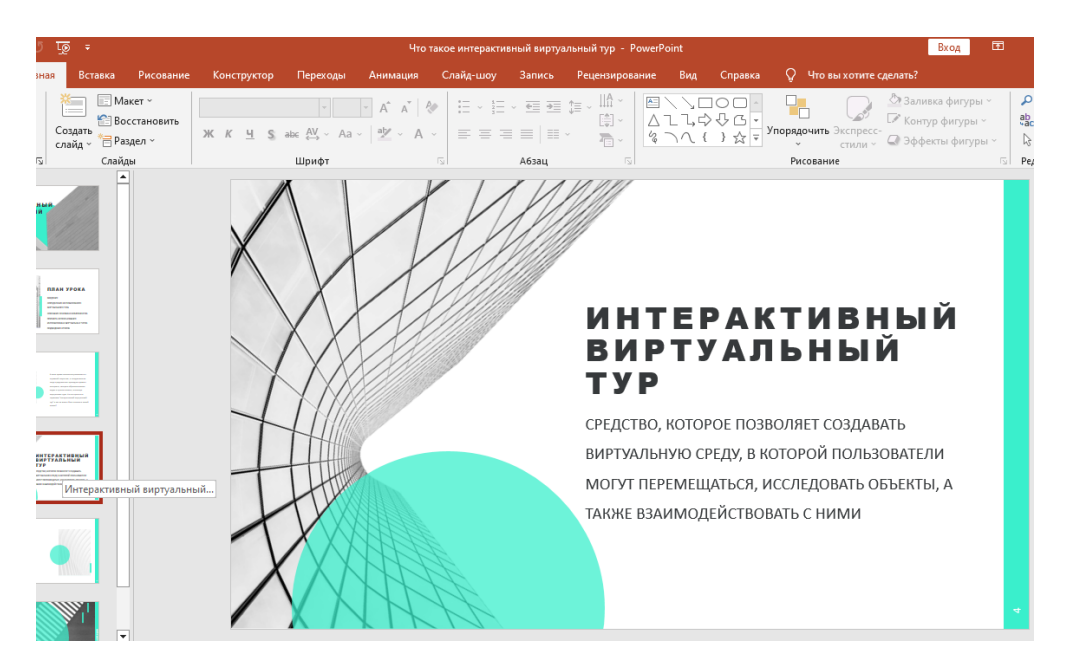

Рисунок 2.1 – Презентация первого занятия

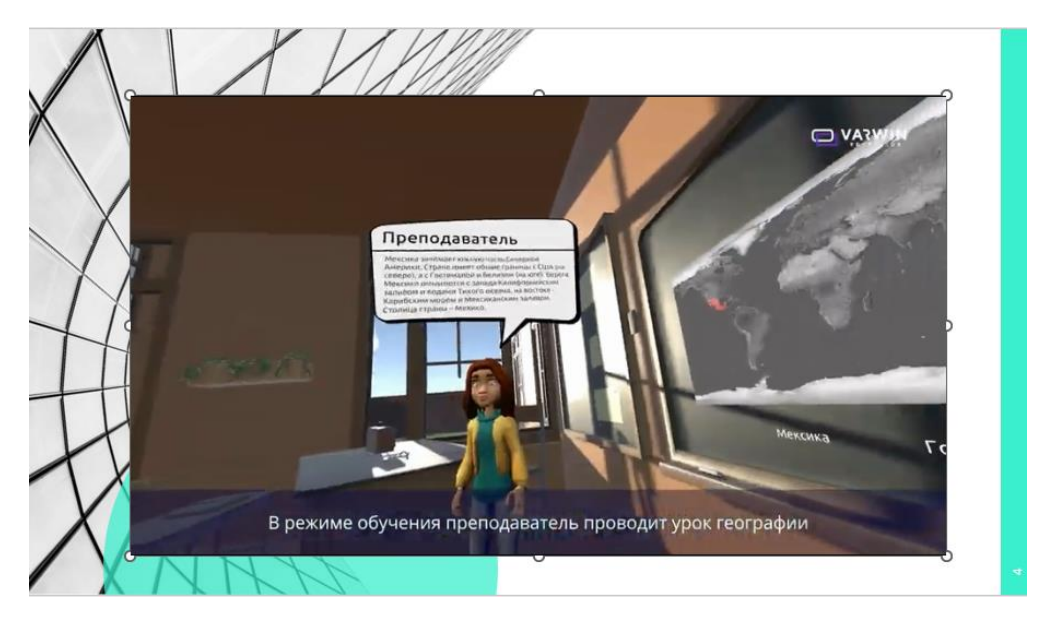

Рисунок 2.2 – Мотивационный видеофрагмент из презентации

Таким образом, использование презентации на первом занятии по теме «Что такое интерактивный виртуальный тур?» может дать необходимую базу знаний ученикам и подготовить их для более глубокого изучения темы. В результате этого ученики смогут лучше понять, как работает технология создания виртуальных туров, в каких областях применяется и как она может помочь решить реальные проблемы.

Кроме этого, на первом занятии у учащихся будет возможность посмотреть два готовых примера интерактивных виртуальных туров. Данные примеры показывают, как эффективно можно использовать данную технологию на практике. Благодаря примерам учащиеся смогут увидеть, как можно расположить разные объекты в виртуальных турах, как сделать их более интересными и динамичными для пользователей.

В качестве первого примера на рисунке 2.3 мы рассматриваем интерактивный виртуальный тур, выполненный в программе H5P. Тур по достопримечательным местам города Красноярска (Красноярский театр оперы и балета имени Дмитрия Хворостовского, скульптура Аполлон, памятник Чехову и другое).

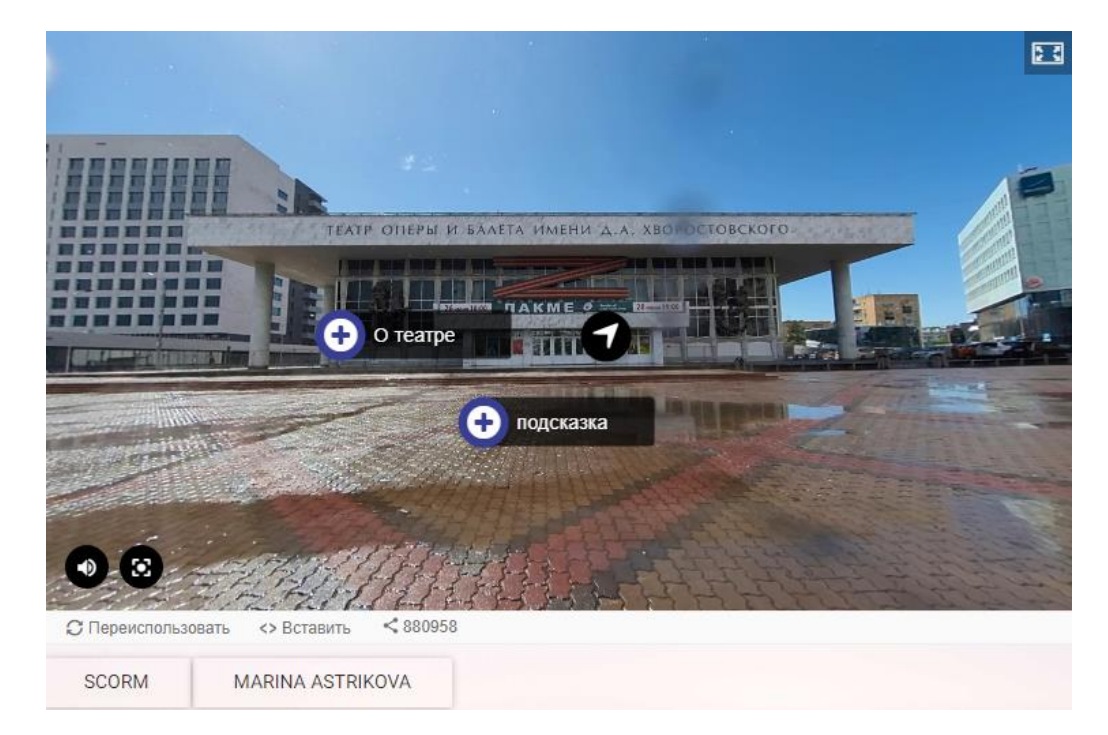

46 Рисунок 2.3 – Демонстрационный пример виртуального тура в H5P

H5P позволяет создавать интерактивный контент с помощью вебтехнологий, не требует специальной установки. Каждая панорама дополнена «горячими точками». Горячие точки: переход к следующему изображению, поле содержащее текст, отдельное изображение с текстом и без, отдельный видеофрагмент, список утверждений, список утверждений с выбором одного

В качестве второго примера мы представляем интерактивный виртуальный тур в программе Varwin. Программа предоставляет простой и интуитивно понятный интерфейс. Даже без опыта разработки VR-приложений, пользователи могут быстро освоиться. В программе имеется большая библиотека бесплатных инструментов. В бесплатной версии доступно 6 сцен проекта, а это немало, более того, законченный проект можно экспортировать, удалить из программы и создавать новые сцены. Следовательно, поэтому мы рекомендуем использовать Varwin.

Демонстрационный пример посвящён КГПУ им. В.П. Астафьева, Красноярску и педагогической профессии. Данный пример виртуального тура в программе Varwin – это уникальная возможность погрузиться в атмосферу учебного заведения и ознакомиться с наследием выдающегося сибирского писателя Виктора Петровича (рис. 2.4).

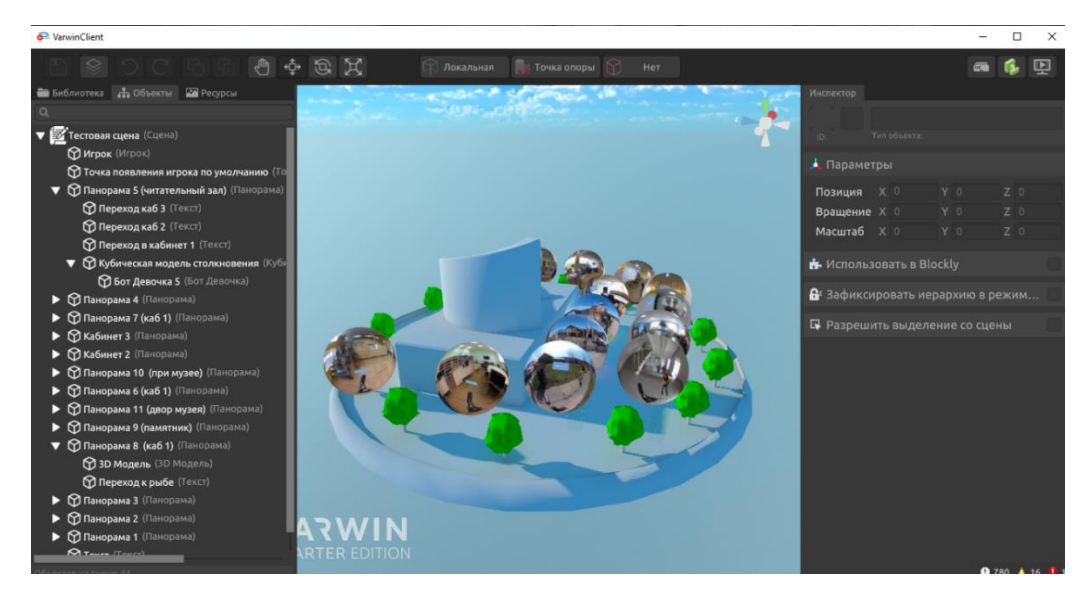

Рисунок 2.4 – Панорамы виртуальной экскурсии в миниатюре

Виртуальная экскурсия состоит из 13 панорам, которые позволяют пользователю посетить не только Красноярский государственный педагогический университет, но и познакомиться с творчеством писателя. Так как в панорамах встречается локация с легендарным памятником «Царь-рыба», библиотека-музей В. П. Астафьева в с. Овсянка, памятник собаке Шарику из рассказа В. П. Астафьева в романе "Последний поклон".

На протяжении всей экскурсии, пользователя будет сопровождать ботэкскурсовод, который расскажет о значимых местах и приведет интересные факты о выдающемся писателе, факты об учебном заведении. Например, в следующем 2024 году будет 100 лет со дня рождения писателя (рис. 2.5).

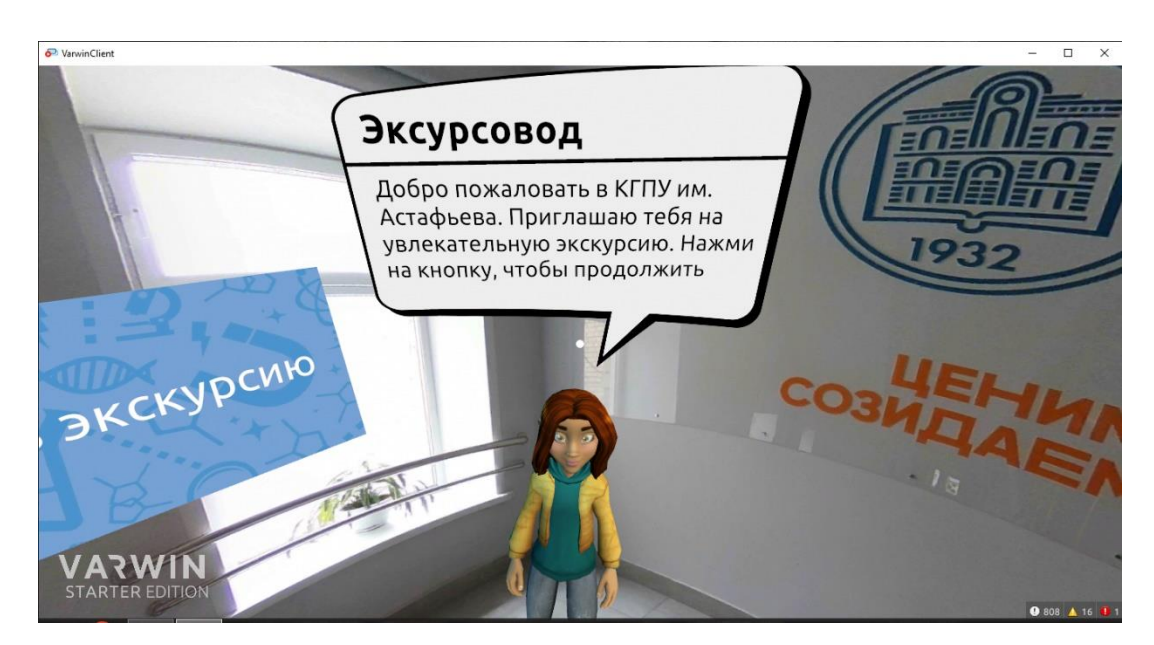

Рисунок 2.5 – Вид виртуального тура с ботом

Интерактивность виртуального тура выражается в возможности взаимодействия пользователя с различными 3D моделями, в нашем случае это книги В.П. Астафьева, а также с кнопками, которые осуществляют переход с одной панорамы в другую. Это позволяет еще больше почувствовать себя участником реальной экскурсии (рис. 2.6).

3D модели были созданы самостоятельно в программе Blender. Это несколько книг с наиболее известными произведениями Виктора Петровича,

такими как «Царь-рыба», «Васюткино озеро», «Последний поклон», «Конь с розовой гривой», «Прокляты и убиты». Книги рассортированы по разным местам тура, игрок может брать их в руку.

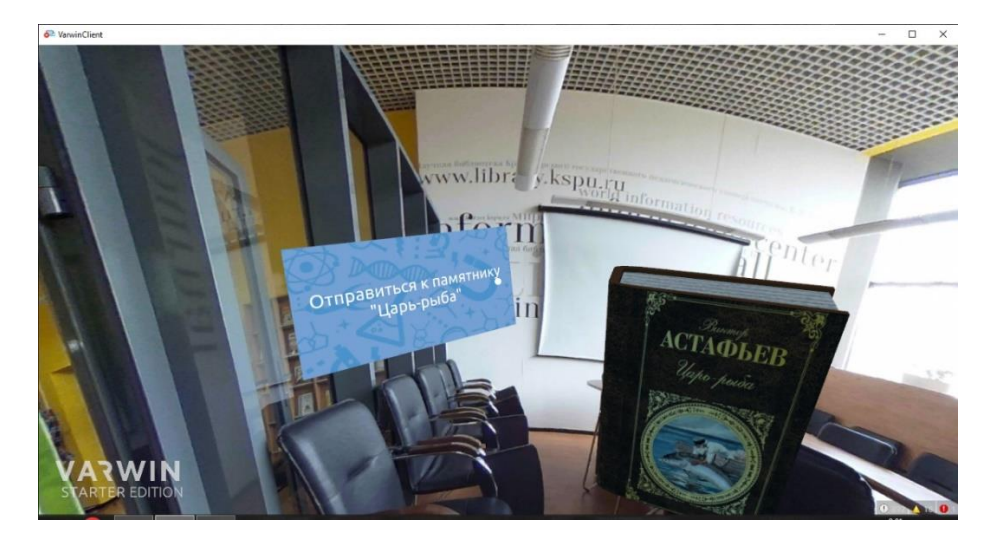

Рисунок 2.6 – Пример 3D модели книги

В конце занятия учащиеся сначала пройдут небольшой тест «Мир виртуальной реальности» по пройденному материалу, потом им будет предложено пройти опрос, который поможет понять учителю настрой учащихся на дальнейшую работу. Тест и опрос размещены в Google форме (рис. 2.7 - 2.8).

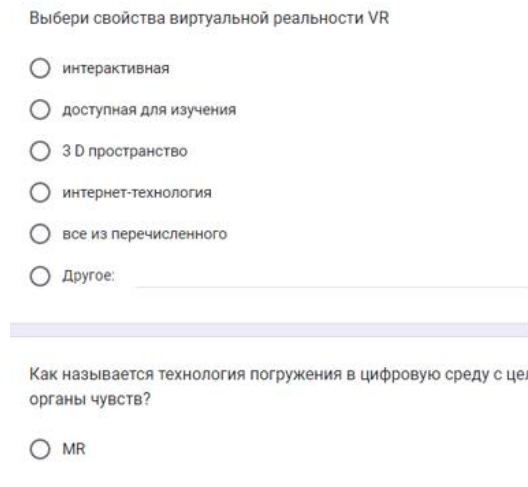

Рисунок 2.7 – Пример теста в Google

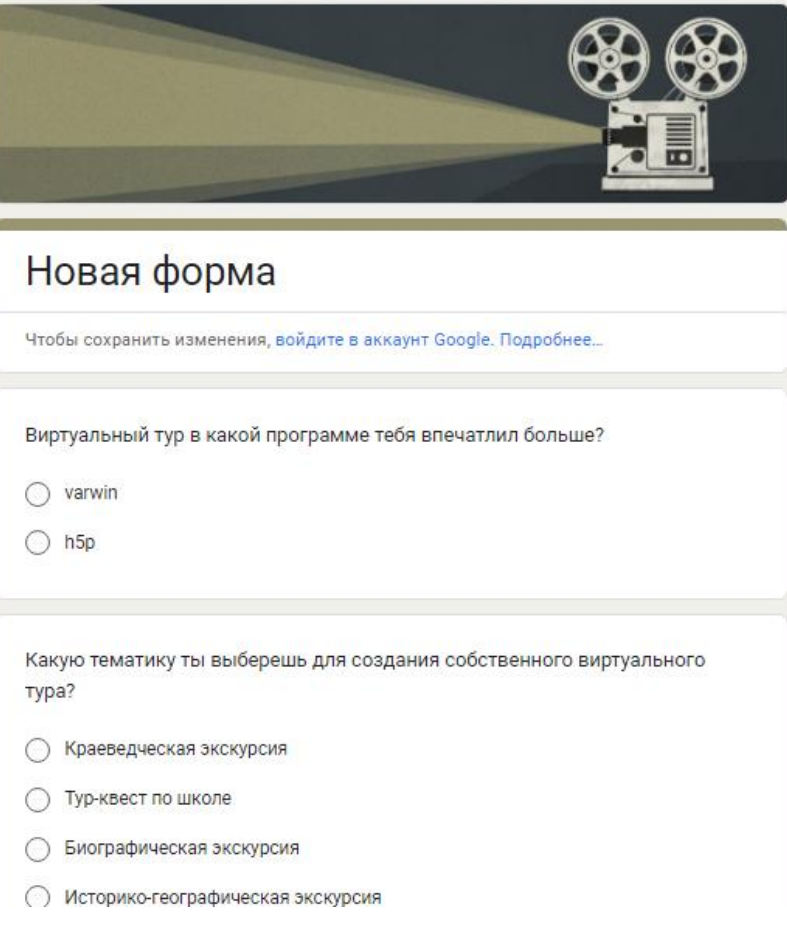

Рисунок 2.8 – Пример опроса в Google форме

На втором внеурочном занятии мы углубимся в написание сценария. Сначала ознакомимся с презентацией к уроку, посмотрим какие могут быть сценарии, какой сценарий мы можем назвать хорошим, какой плохим. Чтобы учащиеся могли взять на заметку все моменты, который помогут создать свой собственный качественный сценарий. Изучим этапы написания сценария (рис. 2.9).

Для написания сценария учащиеся могут использовать различные источники информации: интернет-ресурсы, учебные пособия по истории и другое. Также при написании учащиеся придерживаются критериям оценивания.

Критерии включают в себя четыре пункта. Во-первых, соответствие тематике проекта. Например, если этот тур будет о достопримечательностях городах, то учащиеся должны найти такие достопримечательности, которые заслуживают особого внимания. Во-вторых, качество исследования, нужно

предоставить достоверную информацию об интересующих достопримечательностях и их истории. В-третьих, оформление и структура, сценарий должен быть организован таким образом, чтобы пользователю было все понятно. И последний критерий – оригинальность. Учащиеся должны заинтересовать зрителя, предложить уникальный сюжет.

### Этапы написания сценария

#### • Основная мысль и цель

Необходимо ответить на вопрос «Что я хочу показать пользователю? Чем удивить?»

- Определение целевой аудитории
- **Место действия, условия**
- Персонажи
- При наличии длинного сюжета ситуации, события, влияющие на его ход и персонажей.

Рисунок 2.9 – Пример слайда из презентации второго занятия

По окончании работы, сценарий сдается на проверку учителю в реальном времени, затем учащиеся либо получают полное одобрение, либо дорабатывает некоторые моменты. При наличии всех критериев – проект проходит дальше.

На третьем занятии учащиеся делают панорамы для своей экскурсии при помощи камеры с функцией в 360 градусов. Прежде, чем делать фото, мы изучаем оборудование, также для использования камеры необходимо скачивать соответсвенное приложение.

Вернемся к демонстрационным примерам разработанных виртуальных туров. Для создания панорам мы использовали камеру RICOH THETA V (рис. 2.10). Подключить ее можно к телефону по wi-fi, обязательно скачав заранее приложение THETA. Когда приложение установлено, устанавливаем камеру, обязательно на штатив. Выбираем место съёмки, все расставляем и уходим из поле

зрения камеры, далее производим съёмку через приложение. Все панорамы можно скачать в приложении на телефон, либо перенести их через камеру на ПК.

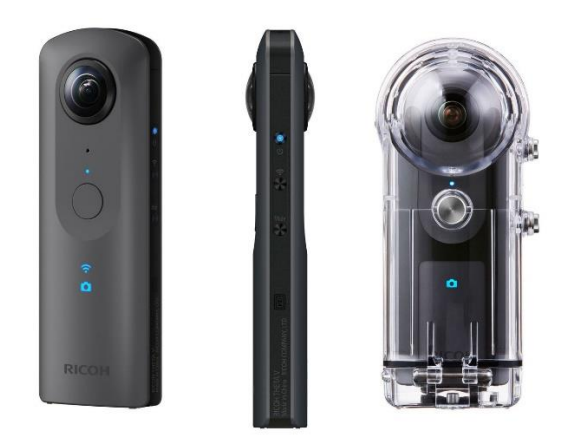

Рисунок 2.10 – Вид камеры с функцией съёмки в 360 градусов

На самом деле, выбора камер с функцией съёмки в 360 градусов много. Все зависит от качества съёмки и мощности батарейки. Модель камеры, которую мы использовали имеет достаточно высокое разрешение, в следствие чего готовое изображение в 360 смотрится качественно, зарядки хватает примерно на один час.

На двух последних занятиях учащиеся будут создавать виртуальные экскурсии в программах Varwin и H5P. По времени это самые длительные занятия, на каждое из которых отводится по 3 часа. За это время учащиеся успеют ознакомиться с интерфейсом программы, посмотреть инструменты и разработать свой собственный виртуальный тур.

Начнём с более простого варианта, создадим виртуальный тур в H5P. Напоминаем, что дополнительная установка программы не требуется, но вам нужно будет пройти регистрацию – создать свой профиль. Скачать готовый проект можно будет при помощи SCORM-пакета.

Как только вы авторизуетесь, у вас появится поле «заголовок», где вы введете название тура. Пролистываем страницу до кнопки New scene, нажимаем. Открывается окно для заполнения тура, по очереди загружаем отснятые панорамы. В окне Scene Title пишем название локации. После заполнения всех полей нажимаем кнопку в правом верхнем углу Done (рис. 2.11).

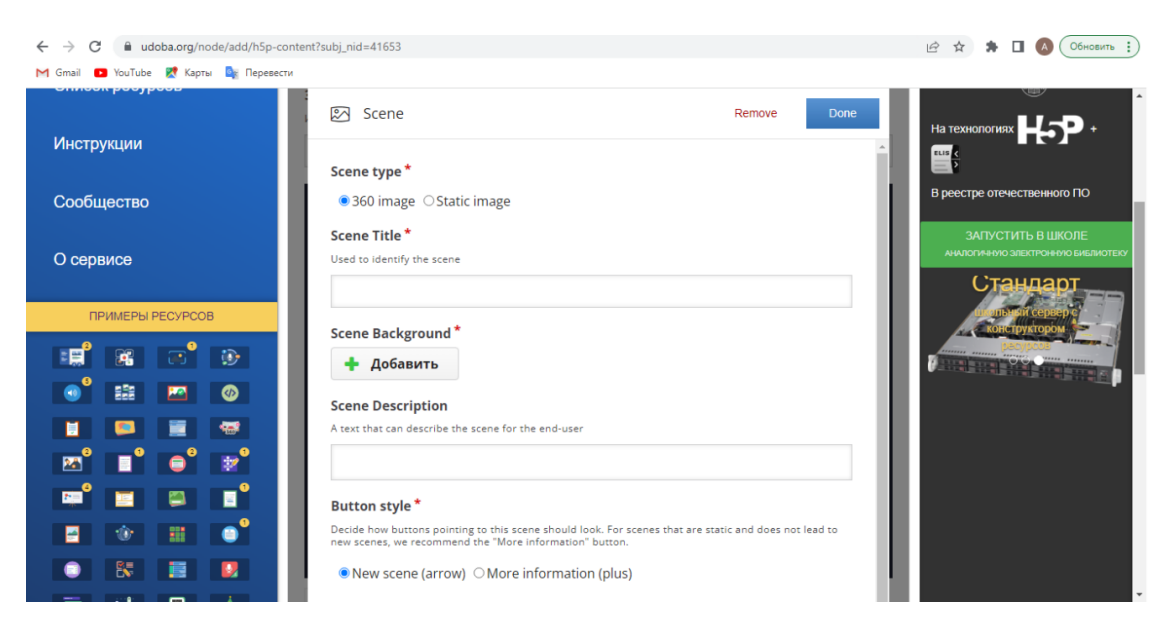

Рисунок 2.11 – Окно добавления панорам

Вы можете дополнить панораму горячими клавишами в виде текста, переходами, видеофрагментами и другим.

После добавления первой панорамы, шаги повторяются. В результате мы получаем готовый интерактивный виртуальный тур (рис. 2.12).

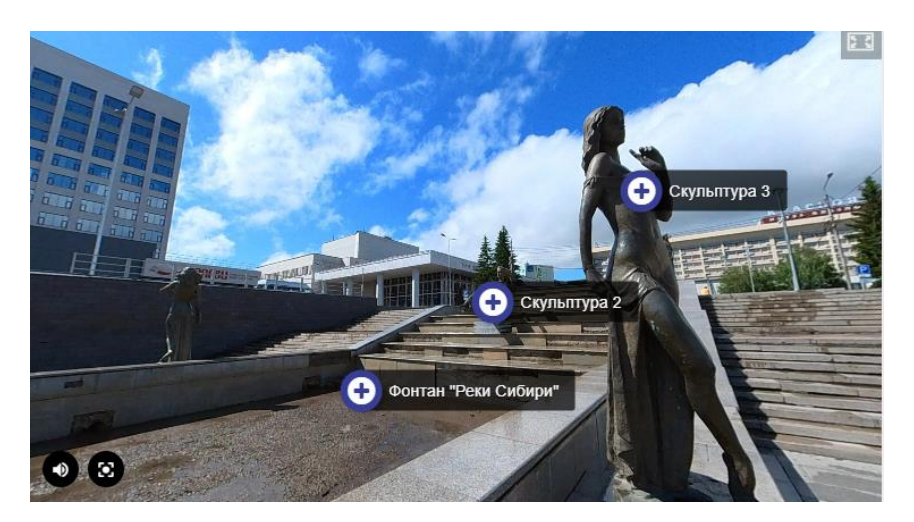

Рисунок 2.12 – Пример одной локации тура

В ходе прохождения тура ученики могут наглядно оценить работу VRтехнологии.

Следующий интерактивный виртуальный тур мы создаем в программе Varwin. Программу нужно установить на ПК, она доступна для скачивания на официальном сайте https://varwin.com/ru/. Кроме этого, мы будем использовать готовые 3D модели, бесплатных 3D моделей достаточно много в открытом доступе, для поиска рекомендуем использовать Sketchfab. Вы можете также предлагать исключительно свои модели, если они заранее у вас готовы. Мы говорим больше именно о готовых 3D моделях, так как время занятия ограничено и предусматривает цель создания виртуального тура, а не создания какой-либо модели.

Учащимся предоставляется возможность ознакомиться с интерфейсом программы Varwin. Начнём занятие с базовых функций программы, таких как создание нового проекта, добавление окружения (объектов), изменение действий объектов. Разобьём процесс создания виртуального тура на этапы и поможем ученикам пройти их поочередно.

Добавим сцену и окружение. Если в вашем туре будет присутствовать бот, не выбирайте «пустую сцену», иначе ваш бот будет улетать в невесомость. После добавления сцены, в левом верхнем углу нажимаем «библиотека», здесь нам открывается разнообразие инструментов, мы выбираем «панорама», перетаскиваем ее на сцену и далее работаем только с ней, наполняем ее текстом, ботами, трехмерными моделями и так далее. Конечно, добавляем наше изображение, которое мы заранее отсняли на специальную камеру. В правой панели выбираем фото, нажимаем на кнопку «запустить», чтобы оно не потерялось в режиме просмотра.

Когда первая панорама будет готова, нам можно осуществлять переход с одной локации в другую. Для этого выделяем нашу панораму, копируем и вставляем точно такую же рядом. Обязательно добавляем в наши панорамы текст, через который будет происходить переход. К примеру, в первой панораме мы используем текст «Начать экскурсию». Нажимая на этот текст, мы должны телепортироваться в панораму два.

Первым шагом выделим текст и выберем в панели справа действие «можно использовать».

Затем нам требуется настроить логику. Отдельно открываем окно редактора логики. Редактор основан на блочно-модульном программировании. Чтобы создать программку или скрипт достаточно соединить необходимые графические элементы (блоки). В левой панели есть вкладка «событие», нажимаем на события и находим команду «подготовка сцены», перетаскиваем данный блок на чистый лист. Следующий блок открываем в объектах, выбираем «установить игрок телепортация разрешено» и «установить игрок длина луча указки 15 м». Эти действия мы выполняем, чтобы игрок смог использовать все те объекты, которые у нас задействованы в панораме (рис. 2.13).

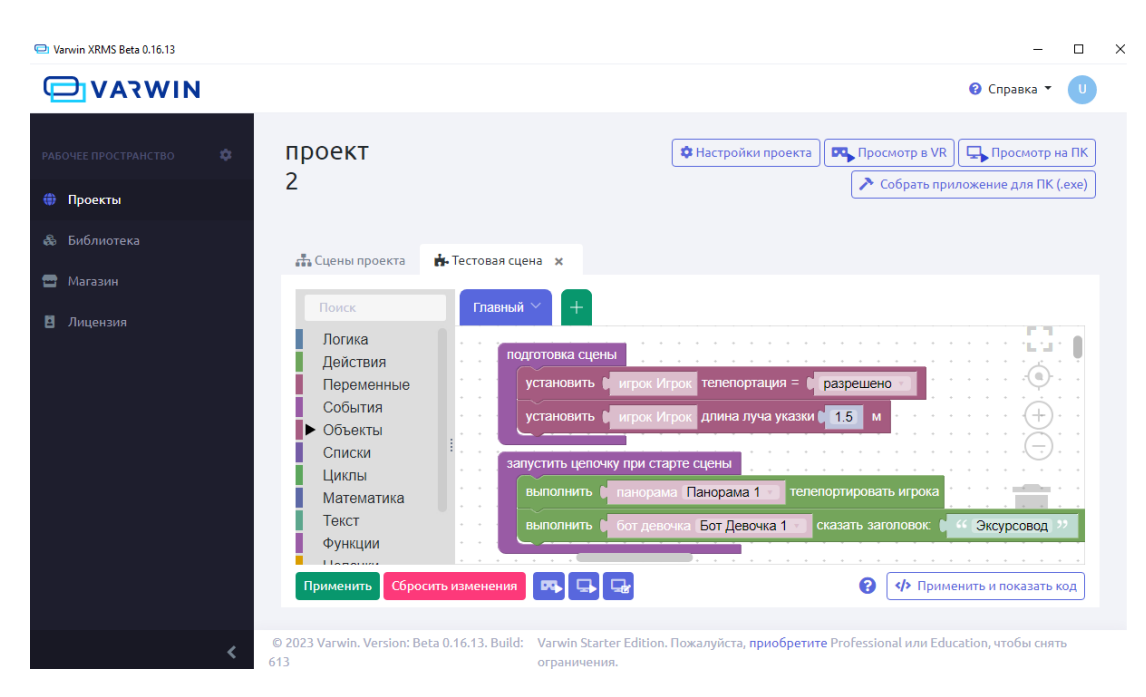

Рисунок 2.13 – Визуальный редактор логики

После настраиваем переход. Возвращаемся на события, находим блок «запустить цепочку при старте сцены», находим действия «выполнить панорама 1 телепортировать игрока», если у нас в панораме находится бот, то находим действие и для него «выполнить бот девочка сказать заголовок». Не забываем в конце нажать кнопку «применить» (зеленая кнопка в левом нижнем углу), чтобы сохранить логику.

Когда логика выстроена, можно посмотреть, как работает наш переход из одной панорамы в другую. Нажимаем просмотр на ПК, убеждаемся, что логика выстроена верно. После чего повторяем шаги, также копируем панораму или вставляем новую, выбираем фото, текст и переходим в редактор логики. Формируем те же блоки, меняем лишь название панорам на соответственные. Как итог, проделав шаги несколько раз, мы получаем небольшую виртуальную экскурсию (рис. 2.14).

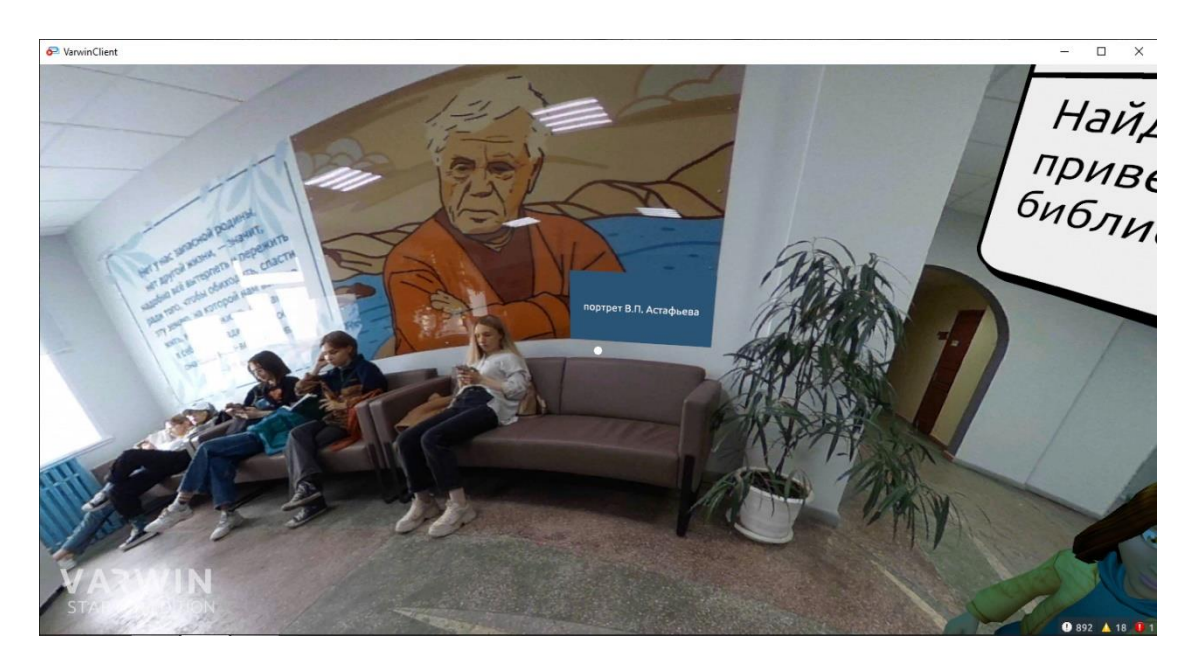

Рисунок 2.14 – Демонстрация виртуальной экскурсии на ПК

В конце двух последних занятий учащиеся могут самостоятельно оценить свои разработки, обращаясь к критериям оценивания в таблице 1. Оценка по критериям позволяет более объективно оценить работу учащихся. Более того, ознакомившись с конкретными требованиями к работе, учащиеся чувствуют большую ответственность за качество своего продута.

Экскурсия, которую мы демонстрировали в качестве примера для учащихся, была протестирована игроком в VR-очках. С помощью контролера игрок мог переключать локации. Учащимся понравилось быть в роли игрока, они получили хорошие впечатления и еще больше вдохновились своей собственной разработкой виртуального тура (рис. 2.15).

Таблица 1 – Критерии оценивания разработки виртуального тура в программах Varwin

и H5P

| Критерий        | Параметры оценивания                                                                                                    | Балл      |
|-----------------|----------------------------------------------------------------------------------------------------|-----------|
| Интерактивность | наличие интерактивных элементов, таких как<br>сведения о достопримечательностях, кнопки<br>3D<br>перехода между<br>локациями,<br>наличие<br>моделей<br>$($ $\Pi$ 0<br>возможности), музыкальное<br>сопровождение | 10        |
| Оригинальность  | уникальность и оригинальность виртуального<br>тура в соответствии с конкретной тематикой и<br>местом, которое он представляет                                                                                    | 10        |
| Оформление      | Соответствие креативных идей сценария и<br>визуализации тура                                                                                                    | 10        |
| Представление   | Качество презентации материалов                                                                                                    | 10        |
|                 |                                                                                                    | ИТОГО: 40 |

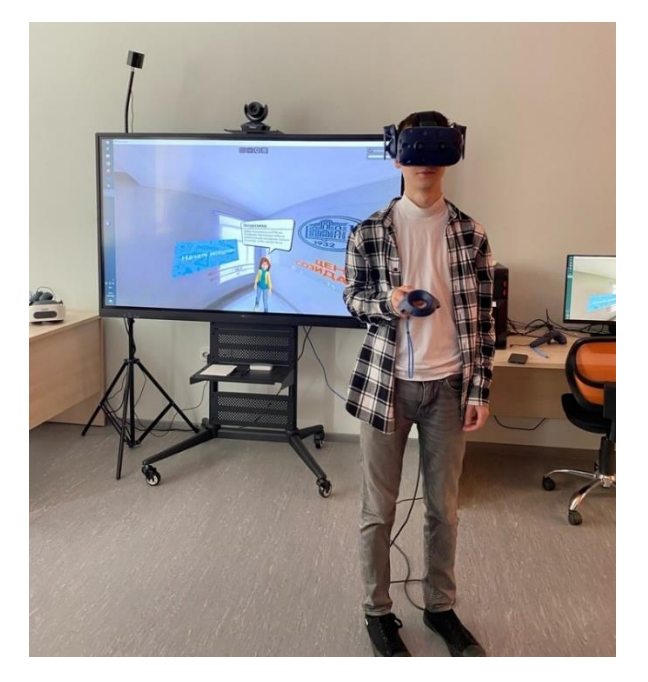

Рисунок 2.15 – Просмотр экскурсии в VR-очках

В ходе изучения темы «Что такое интерактивный виртуальный тур?» на первом занятии, учащиеся самостоятельно создали два интерактивных виртуальных тура. Учащиеся продемонстрировали свою креативность и творческие способности, работая в команде над проектом.

#### **2.3. Результаты оценки разработанных материалов**

Для подтверждения того, насколько комплекс занятий по обучению разработке интерактивных виртуальных туров в старшей школе является целесообразным, был подготовлен экспертный лист. Лист размещен в Яндекс формах (рис. 3.1).

Экспертный лист представляет из себя онлайн-форму из трех блоков. Первый блок направлен на получение общей информации об экспертах, второй – об опыте и отношении респондентов к исследуемой области, третий блок включает вопросы, связанные с оценкой разработанных уроков.

# Оценка серии внеурочных занятий по информатике

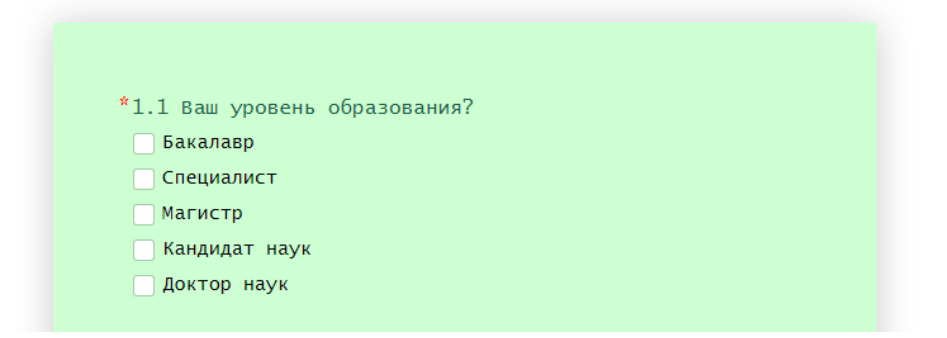

Рисунок 3.1 – Экспертный лист в Яндекс формах

В данном опросе приняло участие 19 человек, в их числе сотрудники из школ, ВУЗов, колледжа и гимназии. Проанализируем ответы участников

опроса. Анализ ответов представлен в виде диаграммы, в которой указано процентное соотношение ответов на конкретный вопрос

Вопрос из первого блока «Ваш уровень образования?». На диаграмме можно заметить, что большинство пользователей, отвечающих на данный вопрос, имеют уровень образования магистра – 52,6%. Доля специалистов гораздо меньше – 31,6%, бакалавры – 10,5%. Кандидаты наук и доктора наук составляют 5,3% и 0,0% соответственно (рис. 3.2).

Следующий вопрос из первого блока «В организации какого типа Вы работаете?». Из диаграммы ответов видно, что преобладающим типом организации среди опрошенных является ВУЗ – 42,1%. На втором месте школа – 36,8%, на третьем колледж – 15,8 %. Из гимназии участие принял один человек, что составило – 5,3% от общего числа всех участников. Ответы участников из лицея, центра повышения квалификации, техникума и центра дополнительного образования составляют  $0.0\%$ , это говорит о том, что данные типы организаций не приняли участие в опросе (рис. 3.3).

1.1 Ваш уровень образования?

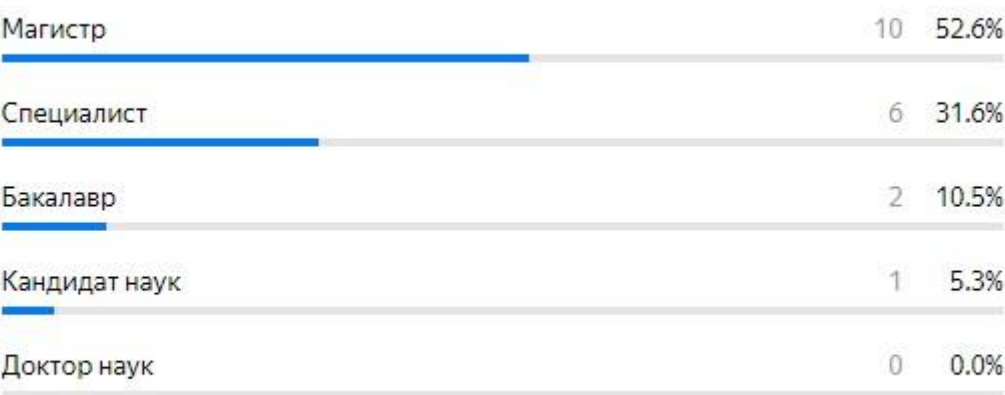

Ответов 19

#### Рисунок 3.2 – Диаграмма ответов на вопрос об уровне образования

Последний вопрос из первого блока «Обучение по каким направлениям вы осуществляете?». Из диаграммы ответов видно, что обучение по направлению программирование и 3D моделирование занимает наибольшую

одинаковую часть –  $31,6\%$ , на следующем месте по популярности среди опрошенных располагаются математические основы информатики – 21,1%, направления, не вошедшие в список, составляют лишь -  $10,5\%$ , графический дизайн – 5,3%. Остальные направления обучения составили 0,0%, среди них есть педагогический дизайн и геймдизайн, а также робототехника (рис. 3.4).

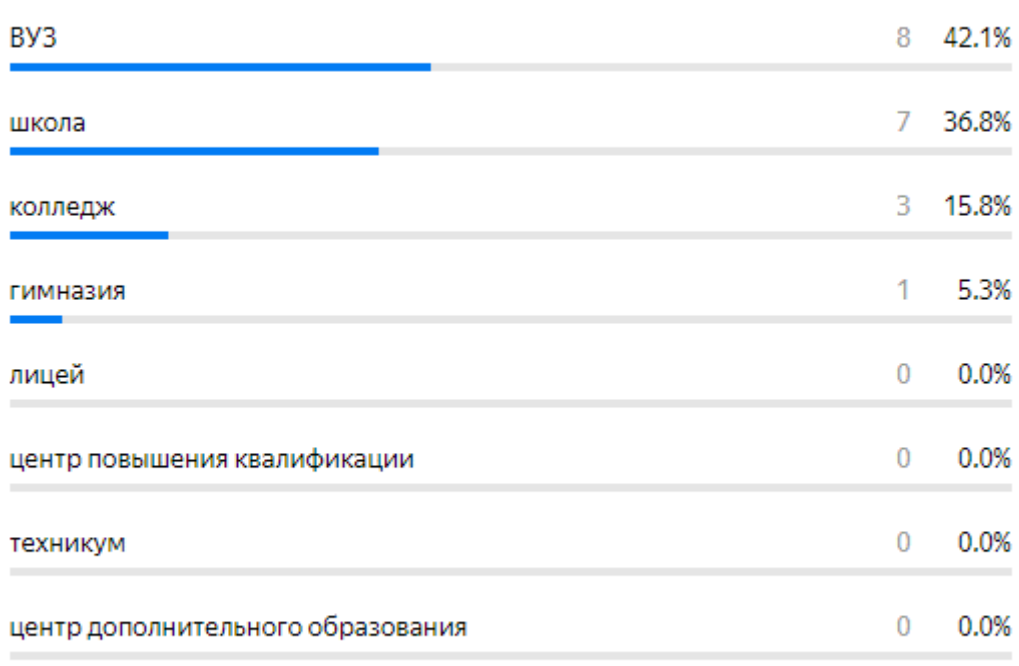

1.2 В организации какого типа Вы работаете?

Ответов 19

#### Рисунок 3.3 – Диаграмма ответов на вопрос об организации

Вопрос из второго блока «Имеется ли у вас опыт проведения внеурочных занятий по информатике в старшей школе?». Большинство опрошенных – 68,4% ответили, что имеют опыт в проведении внеурочных занятий по информатике в старшей школе. Остальные  $-31,6\%$  такого опыта не имели, возможно их это ждет впереди своей профессиональной деятельности (рис. 3.5).

Вопрос из второго блока «Оцените актуальность разработки дидактического обеспечения занятий, направленных на формирование умений

создания виртуальных туров по шкале от 1 до 5». Большая часть респондентов оценили актуальность разработки дидактического обеспечения занятий на высоком уровне – 57,9%. На втором месте оценка «4», которую поставили – 31,6% респондентов. Незначительное количество респондентов оценили актуальность разработки на среднем уровне – 10,5%. Никто из опрошенных не оценил актуальность разработки ниже среднего, ответы оценок «2» и «1» составили 0,0%. Можно сделать вывод, что разработка дидактического обеспечения занятий, направленная на формирование умений создания виртуальных туров, является не только актуальной, но и востребованной (рис. 3.6).

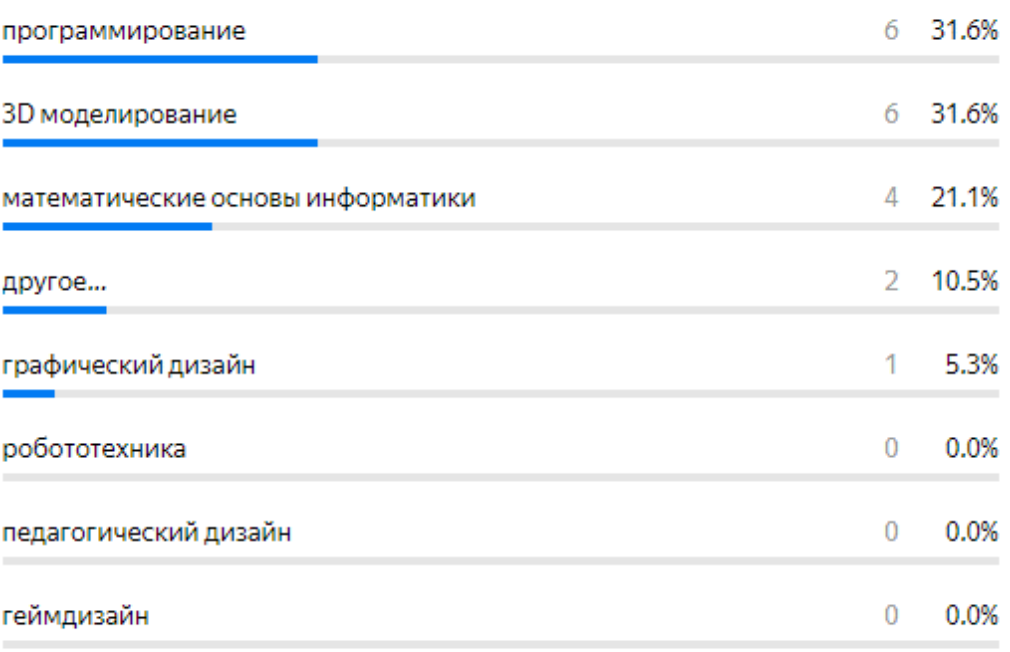

#### 1.3 Обучение по каким направлениям вы осуществляете?

Ответов 19

#### Рисунок 3.4 – Диаграмма ответов о направлении

Вопрос из второго блока «Насколько современная школа нуждается в методических материалах по обучению созданию виртуальных туров от 0 до 3». Больше половины опрошенных – 63,2% считают, что в современной школе не хватает методических материалов по обучению созданию виртуальных туров. Некоторые считают, что современная школа несильно нуждается – 26,3%. Двое из респондентов вообще ставят оценку «1», что составляет  $10,5\%$ от общего числа, оценку «0» никто не ставил (рис. 3.7).

> 2.1 Имеется ли у Вас опыт проведения внеурочных занятий по информатике в старшей школе? 13 68.4% да 6 31.6% нет Ответов 19

#### Рисунок 3.5 – Диаграмма ответов об опыте проведения внеурочных

#### занятий

#### 2.2 Оцените актуальность разработки дидактического обеспечения занятий, направленных на формирование умений создания виртуальных туров по шкале

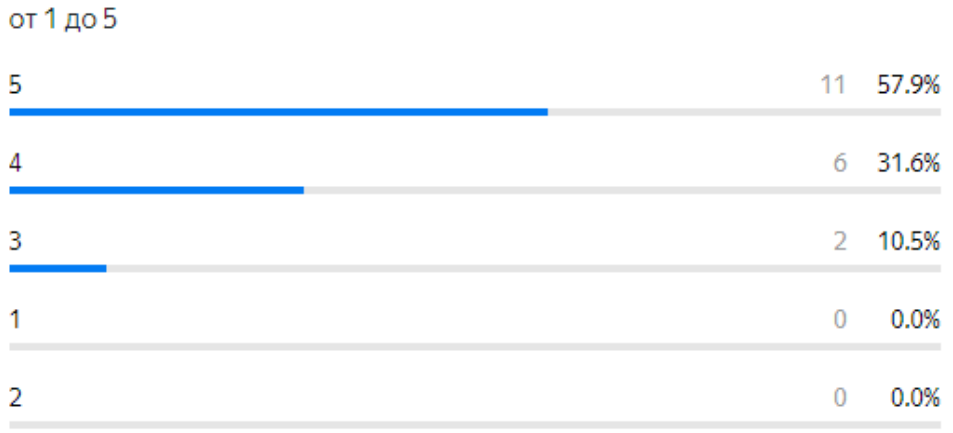

Ответов 19

# Рисунок 3.6 – Диаграмма ответов на вопрос об актуальности разработки дидактического обеспечения занятий

Вопрос из второго блока «Насколько по Вашему мнению востребованы виртуальные туры в практике образования от 0 до 3». Из диаграммы следует, что большинство опрошенных – 68,4% оценивают востребованность на уровне 3 (наиболее востребовано), 21,1% оценивают на уровне 2 (востребовано), 10,5% оценивают на уровне 1 (мало востребовано), и никто из опрошенных не оценивает на уровне 0 (совсем не востребовано). Таким образом, делаем вывод, что виртуальные туры в практике образования имеют высокую востребованность по данным опрошенных (рис. 3.8).

#### 2.3 Насколько современная школа нуждается в методических материалах по обучению создания виртуальных туров

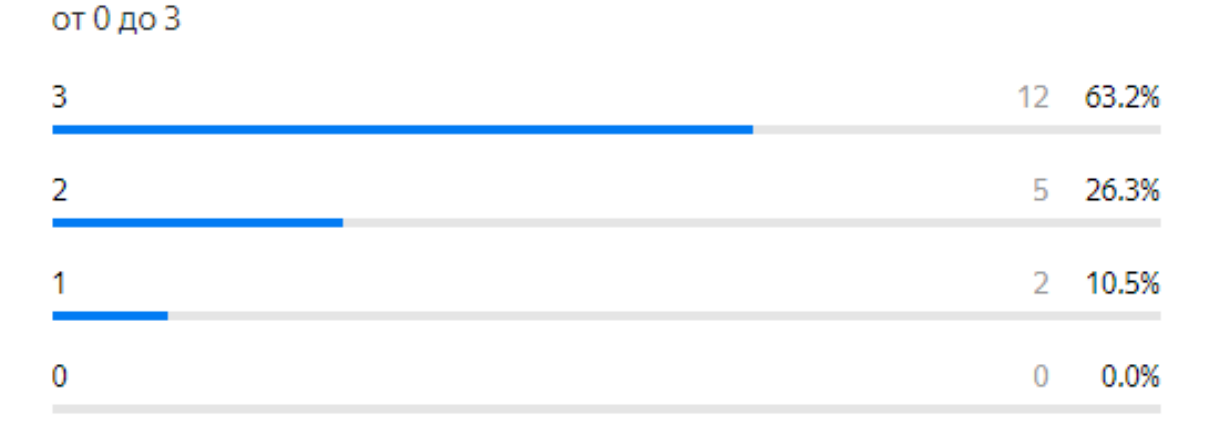

Ответов 19

# Рисунок 3.7 – Диаграмма ответов на вопрос о методических материалах для школы

Вопрос из второго блока «Оцените насколько вы способны и готовы создавать собственные виртуальные туры». По результатам опроса 78,9% респондентов полностью готовы создавать виртуальные туры, 15,8% – готовы частично, есть также респонденты, которых не совсем интересуют данная область и они не готовы – 5,3%. Данные опроса говорят о том, что есть большой интерес к созданию виртуальных туров (рис. 3.9).

#### 2.4 Насколько по Вашему мнению востребованы виртуальные туры в практике образования

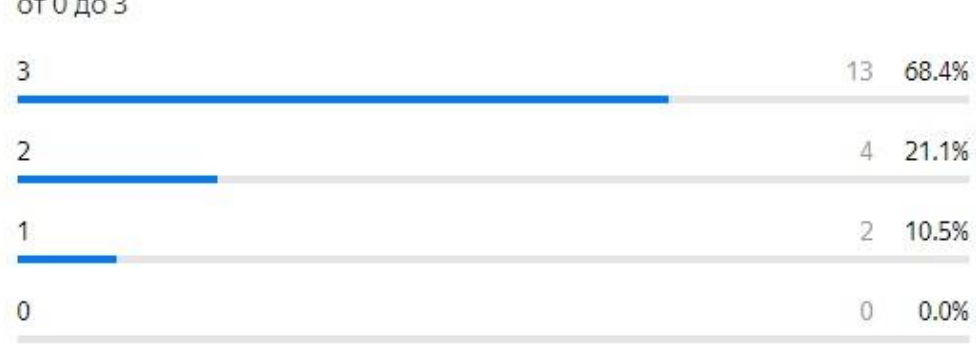

Ответов 19

# Рисунок 3.8 – Диаграмма ответов на вопрос о востребованности виртуальных туров

2.5 Оцените насколько вы способны и готовы создавать собственные виртуальные туры

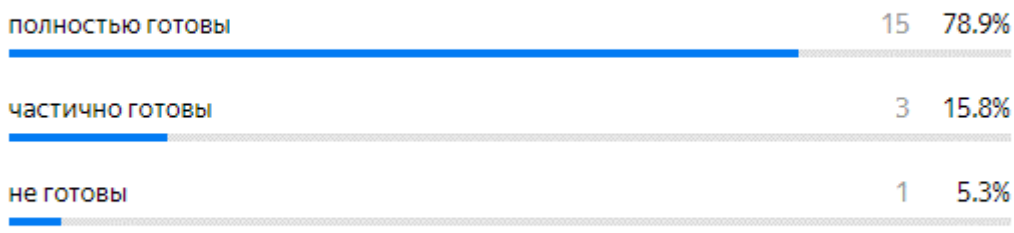

Ответов 19

# Рисунок 3.9 – Диаграмма ответов об оценке готовности респондентов создавать виртуальный тур

Последний вопрос из блока два «Есть ли у Вас опыт использования камеры с функцией съёмки панорам 360 градусов». По результатам данного опроса можно сказать, что далеко не все имеют опыт использования камеры с функцией съёмки панорам 360 градусов. Вариант «нет» выбрали 26,3% респондентов, вариант «нет, хотелось бы» выбрали 21,1%. Остальная часть имела возможность поснимать на такую камеру – 52,6%. Следовательно, большая часть опрошенных знакома с этой технологией, но есть и те, кто еще не использовал камеру, но желает попробовать (рис. 3.10).

> 2.6 Есть ли у Вас опыт использования камеры с функцией съёмки панорам 360 градусов?

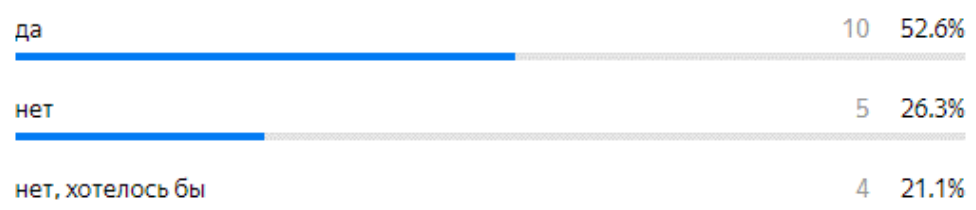

Ответов 19

# Рисунок 3.10 – Диаграмма ответов на вопрос об опыте использования камеры (360°)

В целом, результаты диаграммы ответов указывают значительный интерес респондентов к созданию виртуальных туров и использованию технологии 360 градусных панорам.

Перейдём к заключительному блоку вопросов. Вопрос 3.1 «Оцените согласованность содержания и образовательных результатов в представленных методических материалах от 0 до 4. Анализ диаграммы ответов показывает, что чуть больше половины от общего количества опрошенных – 68,4% оценивают согласованность содержания и образовательных результатов в представленных методических материалах на максимальную оценку. Оставшиеся – 31,6% оценили на 3. Никто из респондентов не поставил оценку 0, 1 или 2 (рис. 3.11).

Следующий вопрос из третьего блока звучит так «Оцените понятность рекомендаций для проведения занятий». По данному вопросу многие – 89,5% ответили, что рекомендации понятны. Однако, небольшая часть – 10,5% считает, что рекомендации требуют доработки (рис. 3.12).

#### 3.1 Оцените согласованность содержания и образовательных результатов в представленных методических материалах

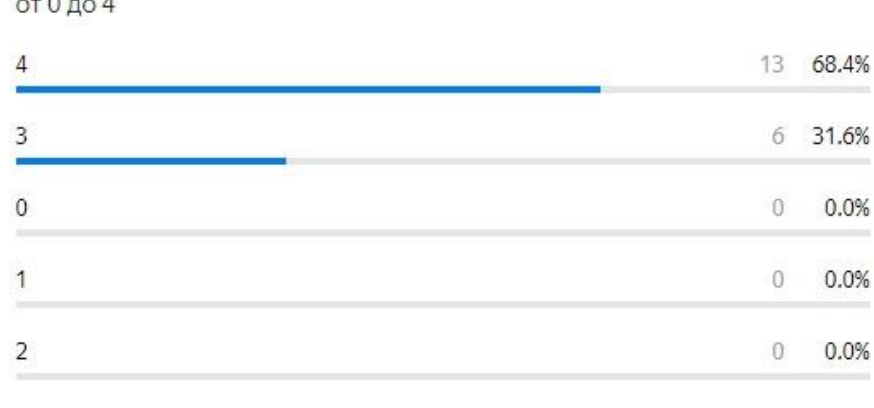

Ответов 19

 $\sim$ 

#### Рисунок 3.11 – Диаграмма о содержании методических материалов

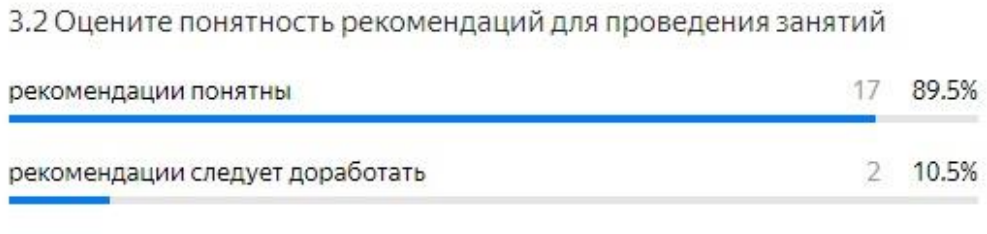

Ответов 19

Рисунок 3.12 – Диаграмма об оценке понятности рекомендаций

Вопрос из третьего блока «Качество демонстрационных виртуальных туров от 0 до 4». По результатам опроса 73,7% респондентов оценили качество демонстрационных виртуальных туров на самую высокую оценку, 26,3% оценили на среднюю оценку,  $0.0\%$  пришлось на низкую оценку от 0 до 2 (рис. 3.13).

Вопрос из третьего блока «Представленные виды деятельности соответствуют возрастным особенностям». Из результатов видно, что 89,5% опрошенных согласны с тем, что представленные виды деятельности действительно соответствуют старшей школе. Другие  $-10,5\%$  отметили, что представленные виды деятельности частично соответствуют. Респондентов, которые могли бы ответить «совсем не соответствуют» нет (рис. 3.14).

#### 3.3 Качество демонстрационных виртуальных туров

#### от 0 до 4

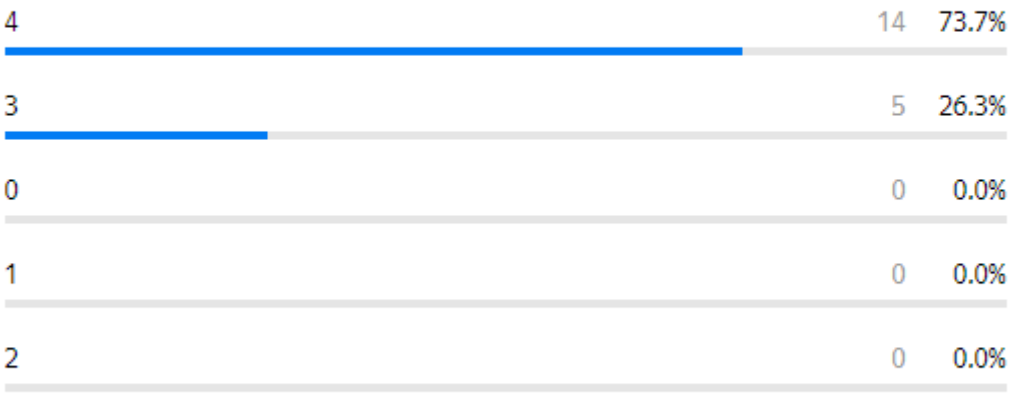

Ответов 19

#### Рисунок 3.13 – Диаграмма ответов о качестве виртуальных туров

3.4 Представленные виды деятельности соответствуют возрастным особенностям

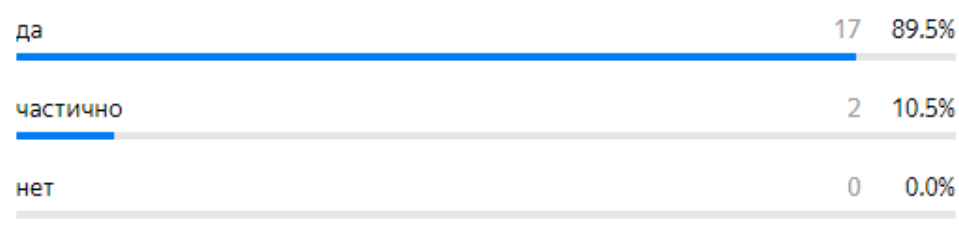

Ответов 19

# Рисунок 3.14 – Диаграмма ответов о соответствии возрастных особенностей

Вопрос из третьего блока «Разработанные занятия могут быть использованы учителями на внеурочной деятельности по информатике». Единственный вопрос, который на удивление не вызвал разногласий среди респондентов. Все 19 человек ответили утвердительно – 100%, никто не ответил отрицательно (рис. 3.15).

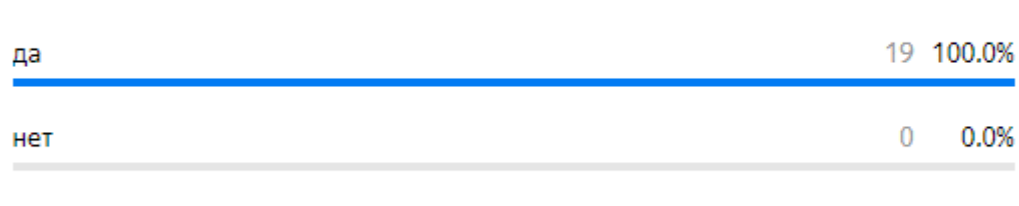

3.5 Разработанные занятия могут быть использованы учителями на внеурочной деятельности по информатике

Ответов 19

## Рисунок 3.15 – Диаграмма ответов об использовании данных занятий учителями

Подводя итог, мы видим, что большинству респондентов нравятся демонстрационные виртуальные туры и они считают, что представленные виды деятельности соответствуют возрастным особенностям. Также важно отметить, что на вопрос 3.5 все респонденты ответили положительно.

Последний вопрос из блока три и в принципе последний в опросе «Ваша общая оценка представленных занятий от 0 до 10». По итогу, большее количество – 63,2% оценили представленные занятия на максимальную оценку 10. Оценку 9 выбрали -26,3% респондентов, оценку  $8 - 10,5\%$ . Никто из опрошенных не оценил занятия на низкие баллы от 0 до 7 (рис. 3.16).

3.6 Ваша общая оценка представленных занятий

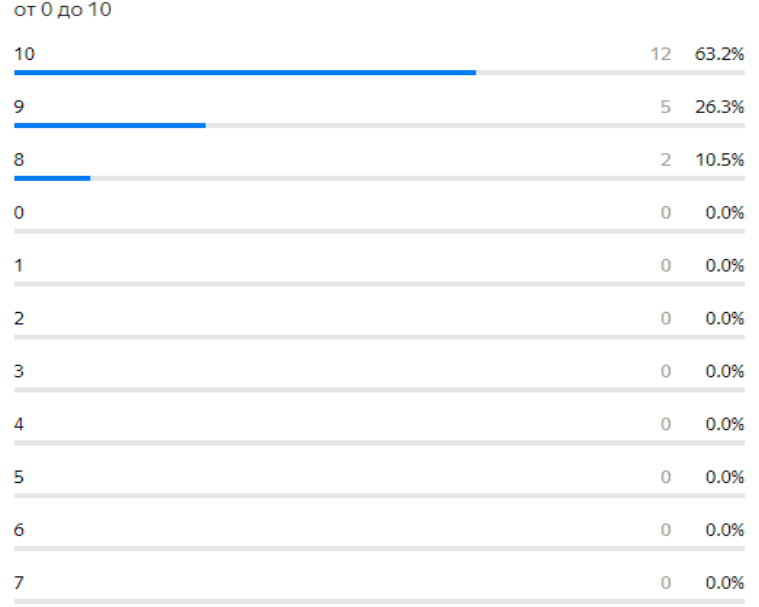

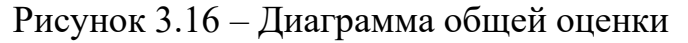

Таким образом, представленные занятия по разработке интерактивных виртуальных туров в старшей школе получили положительную оценку от большинства опрошенных экспертов, в основном на высокие баллы. Это может свидетельствовать о качественной подготовке и проведении занятий.

#### **Выводы по второй главе**

В результате работы были спроектированы и разработаны демонстрационные примеры интерактивных виртуальных туров в программах Varwin и h5p и задания для обеспечения внеурочных занятий в старшей школе. Демонстрационные примеры посвящены КГПУ им. В.П. Астафьева, Красноярску и педагогической профессии.

Была разработана серия внеурочных занятий по информатике для 10 класса. Составлено методическое планирование для 10 внеурочных занятий по темам: «Что такое интерактивный виртуальный тур?», «Как сделать хороший сценарий для интерактивного виртуального тура?», «Что необходимо знать, чтобы использовать камеру 360 градусов?», «Создание проектов и воплощение креативных идей в программах Varwin, H5P». Данные разработки могут пригодиться учителям информатики, они помогут проводить занятия более эффективно и интересно. Методические рекомендации к занятиям помогают учителям понять, как лучше организовать учебный процесс и как развивать компетенции учащихся.

Все разработки, в том числе и две демонстрационные виртуальные экскурсии были отправлены на экспертизу, реализованную на Яндекс форме. Участие в оценивании приняло 19 экспертов. По результатам исследования разработки серии внеурочных занятий для 10 класса соответствуют требованиям ФГОС.

#### **Заключение**

В результате работы были выполнены все задачи и получены следующие результаты:

1. Определены теоретические основы обучения разработке интерактивных виртуальных туров на внеурочных занятиях по информатике в старшей школе.

2. Охарактеризованы инструменты и технологии разработки интерактивных виртуальных туров, подходящие для внеурочных занятий.

3. Спроектированы и разработаны два демонстрационных примера интерактивных виртуальных туров и задания для обеспечения внеурочных занятий.

4. Описаны методические рекомендации по проведению внеурочных занятий в старшей школе, направленные на обучение разработке интерактивных виртуальных туров с обзором в 360 градусов.

5. Разработанные материалы были направлены на экспертную оценку. Результаты проведенного исследования свидетельствуют о том, что общая оценка разработанных продуктов положительна.

Таким образом, можно утверждать, что цель выпускной квалификационной работы достигнута.

#### **Список используемых источников**

1. Mikropoulos T. A., Chalkidis A., Katsikis A. Virtual realities in environmental education: the project LAKE. Education and Information Technologies, 1997. С. 131-142.

2. Varwin XRMS — система управления 3D и VR контентом. URL: https://www.novostiitkanala.ru/new-products/detail.php?ID=160554

3. Азевич А. И. Иммерсивные технологии как средство визуализации учебной информации // Информатика и информатизация образования. 2020. С. 35-36.

4. Азевич А. И. Модели использования иммерсивных технологий обучения в деятельности учителя информатики // Науки об образовании. 2021. С. 152-161.

5. Бутов Р. А. Виртуальная реальность для образования, обзор технологии и подбор материалов. / Р. А. Бутов, Е. С. Григорьев // Науки об образовании. – 2018. – № 1. – С. 18-29. Режим доступа: Научная электронная библиотека eLIBRARY.RU.

6. Виртуальный тур – Национальный парк Брайс-Каньон. URL: [https://factum-info.net/interesnoe/puteshestviya/1410-inoplanetnyj-kan-on-brajs-v](https://factum-info.net/interesnoe/puteshestviya/1410-inoplanetnyj-kan-on-brajs-v-ssha-virtual-nyj-tur)[ssha-virtual-nyj-tur](https://factum-info.net/interesnoe/puteshestviya/1410-inoplanetnyj-kan-on-brajs-v-ssha-virtual-nyj-tur) (дата обращения: 24.02.23).

7. Виртуальная экскурсия по Чернобылю и Припяти. URL: <https://www.go2chernobyl.com/info/3d-tur> (дата обращения: 24.02.23).

8. Виртуальная экскурсия – как одна из эффективных форм организации учебного процесса. URL: https://www.uchitel-izd.ru/news/1962/131332/ (дата обращения: 26.02.23).

9. Виртуальная экскурсия – эффективное средство повышения информационной грамотности учащихся. URL: https://infourok.ru/statyavirtualnaya-ekskursiya-effektivnoe-sredstvo-povisheniya-informacionnoygramotnosti-uchaschihsya-505006.html (дата обращения: 21.03.23).

10. Виртуальные путешествия. Технология создания и анализ средств
URL: https://scienceforum.ru/2014/article/2014005810 (дата обращения: 21.02.23).

11. Внеурочная деятельность как средство развития познавательных интересов школьников // Науки об образовании. 2021. С. 33-36.

12. Горина С. Г. Виртуальная экскурсия как современное направление применения информационных и коммуникационных технологий в образовательном процессе / С. Г. Горина, Е. М. Сорочкина // Наука и перспективы. – 2018. – № 1. – С. 2-4.

13. Дзюба Д. Н. Виртуальные туры как средство развития музеев // Компьютерные и информационные науки. – 2018. – №9. – С. 9-11.

14. Дмитриев Д.А., Филинских А.Д. Создание виртуальных экскурсий // КОГРАФ – 2018. – С. 32–38.

15. Использование виртуальных экскурсий по курсу «Окружающий мир». URL: http://ippo.selfip.com:85/izvestia/likhacheva-t-s-ispolzovanie-virtualn/ (дата обращения: 21.02.23).

16. Когда жизнь – в движении. Самый полный обзор камеры 360. URL: https://digbox.ru/reviews/kogda-zhizn-v-dvizhenii-samyy-polnyy-obzor-novinkiinsta360-one-x2/ (дата обращения: 24.02.23).

17. Кочергина О.Д., Горина А.В., Хахулина Н.Б. Выбор методов сбора информации и технология создания виртуального тура // Студент и наука. 2019. № 3. С. 63–66.

18. Лучшие программы для создания виртуальных туров дома. URL: https://gadgetshelp.com/windows/5-luchshikh-programm-dlia-sozdaniiavirtualnykh-domashnikh-turov-na-360-deg/ (дата обращения: 26.02.23).

19. Обновленный ФГОС. URL: [https://shkolaatyashevskaya](https://shkolaatyashevskaya-r13.gosweb.gosuslugi.ru/glavnoe/obnovlennyy-fgos/)[r13.gosweb.gosuslugi.ru/glavnoe/obnovlennyy-fgos/](https://shkolaatyashevskaya-r13.gosweb.gosuslugi.ru/glavnoe/obnovlennyy-fgos/) (дата обращения: 10.02.23).

20. Организация внеурочной деятельности в образовательных учреждениях. URL: [https://cyberleninka.ru/article/n/organizatsiya-vneurochnoy](https://cyberleninka.ru/article/n/organizatsiya-vneurochnoy-deyatelnosti-v-obrazovatelnyh-uchrezhdeniyah/viewer)[deyatelnosti-v-obrazovatelnyh-uchrezhdeniyah/viewer](https://cyberleninka.ru/article/n/organizatsiya-vneurochnoy-deyatelnosti-v-obrazovatelnyh-uchrezhdeniyah/viewer) (дата обращения: 27.03.23).

21. Подготовка виртуальной экскурсии. URL: https://studopedia.ru/24\_30194\_podgotovka-virtualnoy-ekskursii.html (дата обращения: 10.04.23).

22. Правила, этапы и особенности создания виртуального тура. URL: <https://goo-gl.ink/ijTBl> (дата обращения: 10.04.23).

23. Практический обзор камеры с функцией съёмки 360 градусов. URL: https://www.techradar.com/nz/reviews/insta360-one-x2 (дата обращения: 06.04.23).

24. Рыжова Н.И., Трубина И.И. Тенденции развития содержания внеурочной деятельности школьников по информатике и математике в условиях информатизации и модернизации российского образования // Науки об образовании. 2028. С. 94-104.

25. Ряузова О. Ю. Потенциал виртуальных экскурсий в обучении студентов / О. Ю. Ряузова // Педагогика искусства. – 2021. –  $\mathcal{N}_2$  3. – С. 80-83.

26. Сервисы для создания виртуальных экскурсий. URL: https://www.eduneo.ru/4-servisa-dlya-sozdaniya-virtualnyx-ekskursij/

27. Создание виртуальных туров 360 пошагово. URL: https://rupano.com/blog/sozdanie-virtualnyh-turov (дата обращения: 21.02.23).

28. Смирнов Д. С. Внеурочная деятельность в основной школе как фактор ориентации школьников на выбор инженерных профессий // Наука об образовании. – 2019. С. 239-247.

29. Терехина. С. В. Современные информационные технологии // С. В. Терехина // Вестник науки. – 2020. – №4. – С. 56-58.

30. Маханова С.Н. Организация и реализация внеурочной деятельности в общеобразовательных организациях в условиях внедрения ФГОС нового поколения // Актуальные вопросы внеурочной деятельности в образовании. – 2018. – С. 187-191.

31. Усова С. Н. Профориентационная работа в пространстве внеурочной деятельности: смешанные форматы и современные технологии // Наука об образовании. – 2019. №3. – С. 26-33.

32. Устюжанина Н. В. Виртуальная экскурсия как инновационная форма обучения / Н. В. Устюжанина // Наука и перспективы. – 2018. – № 2. – С. 1-2.

33. Филинских А. Д. Создание виртуальных экскурсий // КОГРАФ-2018.  $-2018$ .  $-$  C. 32-38.

34. Шардаков В. М. Проектирование модели виртуального тура в Оренбургском государственном университете //Современные наукоемкие технологии. – 2021. – №. 3. – С. 101-105.

35. Штерензон В. А. Как оценить качество мультимедийных средств обучения //Новые информационные технологии в образовании. – 2014. – С. 293- 295.

36. Шулунова И. Р. Виртуальные туры: структура и создание // Образование и наука. – 2020. – С. 213-218.

37. Шутов А. А. Виртуальный тур по СОК «Ждановец»: от идеи до прогулки // КОГРАФ-2021. – 2021. – С. 136-143.

38. Юленков С. Е., Котельникова С. В., Касаткин А. С. Современные виртуальные экскурсии и средства разработки виртуальных экскурсий в музейной деятельности // Решетневские чтения. – 2016. – Т. 2. – №. 20. – С. 239- 240.

39. Argyriou L., Economou D., Bouki V. Design methodology for 360 immersive video applications: the case study of a cultural heritage virtual tour //Personal and Ubiquitous Computing.  $-2020$ .  $-$  Vol. 24.  $-$  P. 843-859.

40. Napolitano R. K., Scherer G., Glisic B. Virtual tours and informational modeling for conservation of cultural heritage sites // Journal of Cultural Heritage. – 2018. – Vol. 29. – P. 123-129.

41. Wu X., Lai I. K. W. The use of 360-degree virtual tours to promote mountain walking tourism: Stimulus–organism–response model // Information Technology & Tourism. – 2022. – Vol. 24. –  $N_2$ . 1. – P. 85-107.

75